# **HP OpenView Operations**

# 主索引

软件版本:**A.08.10** 和 **A.08.20**

版本 **2**

UNIX

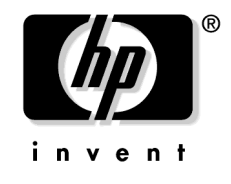

生产部件号: 无 **2005** 年 **11** 月

© Copyright 1999-2005 Hewlett-Packard Development Company, L.P.

#### 法律声明

#### 保证

*Hewlett-Packard* 公司对本手册不作任何担保,包括但不限于适销性及特定用途 适用性的隐含担保。 *Hewlett-Packard* 公司对本手册中包含的错误以及与其结 构、性能或使用有关的直接、间接、特殊、偶发或继发性损失不负任何责任。

请向当地的销售与服务办事处索取适用于您所购买的 Hewlett-Packard 产品的 特定保修条款的副本。

#### 有限权利注释

美国政府使用、复制或披露本文,应遵守 DFARS 252.227-7013 中 "技术数 据和计算机软件权利"条款的 (c) (1) (ii) 小节的规定。

Hewlett-Packard Company United States of America

美国政府国防部之外的其他部门和机构应遵守 FAR 52.227-19(c) (1,2) 条款的 规定。

#### 版权声明

© Copyright 1999-2005 Hewlett-Packard Development Company, L.P.

未经 Hewlett-Packard Company 的事先书面同意,本文档的任何部分不得复制、 重新制作或翻译成另一种语言。本资料中的信息如有变更,恕不另外通知。

#### 商标声明

Adobe® 是 Adobe Systems Incorporated 的商标。

所有 HP 9000 计算机上的 HP-UX Release 10.20 和更高版本以及 HP-UX Release 11.00 和更高版本 (32 位和 64 位配置) 为 Open Group UNIX 95 品牌 产品。

Intel386、Intel80386、Intel486 和 Intel80486 为 Intel Corporation 在美国注册的 商标。

Intel Itanium ™ 徽标: Intel、 Intel Inside 和 Itanium 是 Intel Corporation 在美国 和其它国家 / 地区使用或注册的商标, 均为许可使用。

Java™ 是 Sun Microsystems, Inc 在美国注册的商标。

Microsoft® 是 Microsoft Corporation 在美国注册的商标。

MS-DOS® 是 Microsoft Corporation 在美国注册的商标。

Netscape™ 和 Netscape Navigator™ 是 Netscape Communications Corporation 在 美国注册的商标。

OpenView® 是 Hewlett-Packard Company 在美国注册的商标。

Oracle® 是 Oracle Corporation 在美国加利福尼亚州 Redwood City 注册的商标。

OSF、 OSF/1、 OSF/Motif、 Motif 和 Open Software Foundation 是 Open Software Foundation 在美国和其它国家 / 地区注册的商标。

Pentium® 是 Intel Corporation 在美国注册的商标。

SQL\*Plus® 是 Oracle Corporation 在美国加利福尼亚州 Redwood City 注册的商 标。

UNIX® 是 Open Group 注册的商标。

Windows NT® 是 Microsoft Corporation 在美国注册的商标。

Windows® 和 MS Windows® 是 Microsoft Corporation 在美国注册的商标。

### 出版记录

该手册的出版日期和部件编号表明了其现行版本。当出版新版本时,印刷日 期将会变更。再版时,如变化很少,印刷日期将不会再改变。当内容有大量 改变时,手册的部件编号会更新。

不同版本之间,可能会发布手册更新以纠正错误或说明产品变更。要确保您 能收到更新的版本或新版本,应预订相应的产品支持服务。如需了解详细信 息,请咨询您的 HP 销售代表。

第一版: 2005年6月

第二版: 2005年11月

# **OVO** 文档概况

HP OpenView Operations (OVO) 中提供了一套使用手册和在线帮助,有助 于您使用本产品并理解产品所基于的一些概念。本章节介绍了您可以获得的 一些信息服务,并介绍了从哪儿可以获得这些信息。

#### 电子版手册

OVO 产品 CD-ROM 的文档目录中含有所有手册的 Adobe Portable Document Format (PDF) 文件。

除了 OVO Software Release Notes, 所有手册也可在以下 OVO Web 服务器 目录中获得:

http://<management\_server>:3443/ITO\_DOC/<lang>/manuals/\*.pdf

在此 URL 中,<management\_server> 是您的管理服务器的全限定主机名, <lang>代表了您的系统语言种类, 如: C代表英语, 而 japanese 代表日语。

另外, 您也可以选择从以下网址下载手册:

http://ovweb.external.hp.com/lpe/doc\_serv

请定期访问该网站, 以获得最新版本的 OVO Software Release Notes, 它每 2-3 个月更新一次, 内容有新增加的支持的 OS 版本、最新的补丁程序, 等等。

#### **OVO** 手册

本章节对 OVO 手册及其内容进行了概述。

#### 表 1 OVO 手册

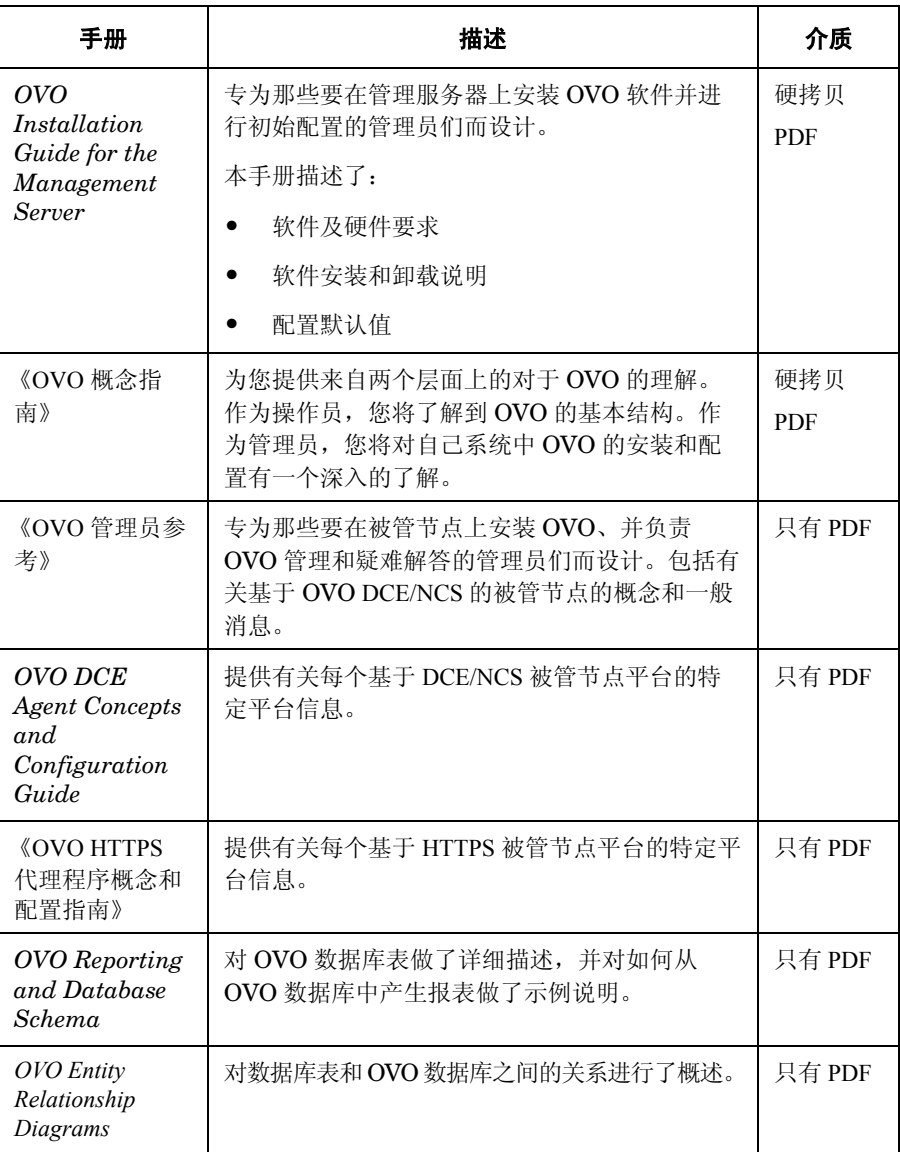

#### 表 1 **OVO 手册** (续)

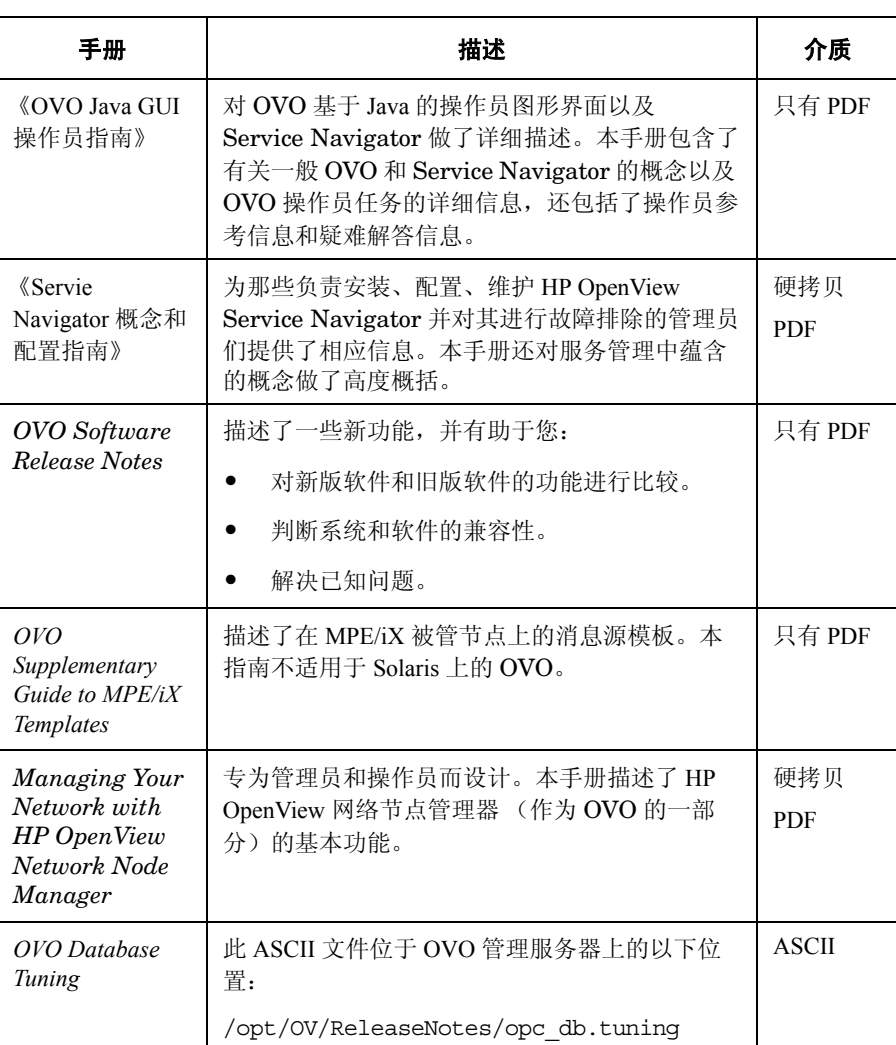

#### 其它的 **OVO** 相关产品

本章节对 OVO 相关手册及其内容进行了概述。

#### 表 2 **2 其它的 OVO 相关手册**

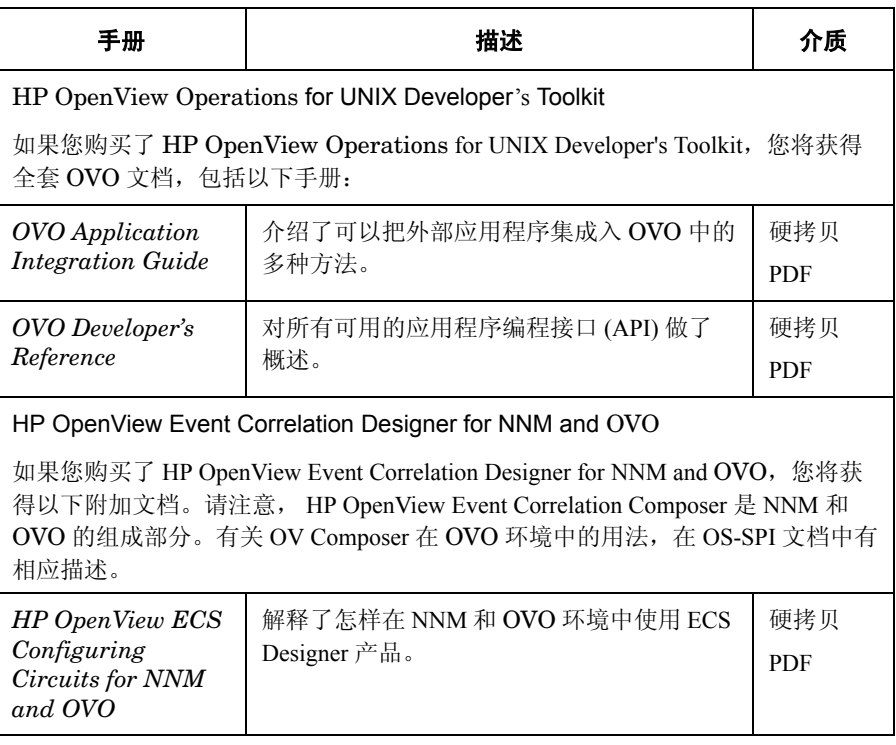

#### **OVO** 在线信息

以下信息可从在线获得。

#### 表 3 **3** OVO 在线信息

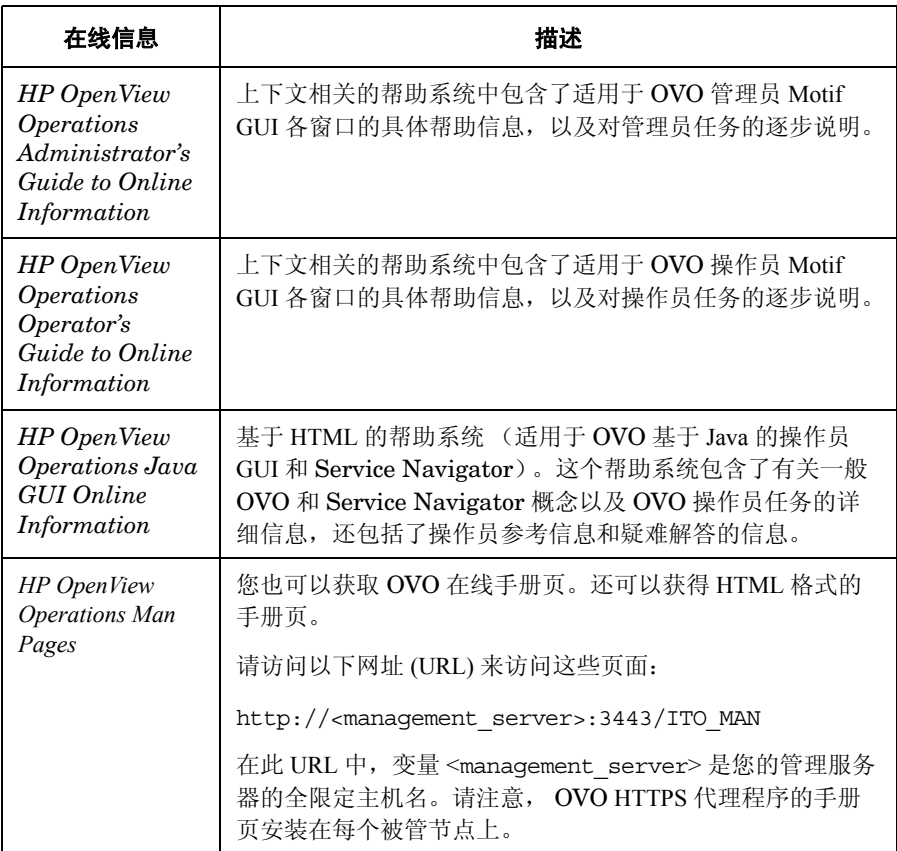

# 关于本文档

《OVO 主索引》包括了来自以下 OVO 手册的各个索引:

- ❏ 《OVO 概念指南》
- ❏ 《OVO 管理员参考》
- ❏ 《OVO HTTPS 代理程序概念和配置指南》

注释 每条索引条目均以一个缩写标识,用以表示索引条目所对应的手册。例如, 带有 "CG"缩写的索引条目会指向在 《OVO 概念指南》中所描述的主题。 在 《OVO 主索引》的页脚标出了所有的缩写及其对应的手册名称。

#### 关于本文档

#### 符号

 $<$ \$ # > 变量, AR:171 <\$\*> 变量 , AR:171 <\$\>+1> 变量 , AR:171 <\$\>+2> 变量 , AR:172 <\$\>1> 变量 , AR:171 <\$\>-2> 变量 , AR:172 <\$\>-n> 变量 , AR:172 <\$@> 变量 , AR:171

#### 数字

<\$1> 变量 日志文件 , AR:168 SNMP 陷阱 , AR:171

#### **A**

"aa\*"临时文件 , AR:373 <\$A> 变量 , AR:172 "actagtp"管道文件 , AR:372 "actagtq"队列文件 , AR:372 Action Report, AR:116 ACTIONALLOWMANAGERS 关键词 , AR:126 "actrespp"管道文件 , AR:367 "actreqp"管道文件 , AR:367 "actreqq"队列文件 , AR:367 "actrespq"队列文件 , AR:367 Add Configuration 窗口 , CG:275 Add MPE/iX Console Messages 窗口, CG:373 Add SNMP Trap 窗口,CG:368 "agdbserver"监视器模板 , AR:227 AIX 被管节点 OVPA, AR:213 A<u>IX</u> 被管节点 VPO 日志文件定位 , AR:520 "alarmgen"监视器模板 , AR:227 All Active Details Report, AR:120 All Active Messages Report, AR:116–AR:120 All History Messages Report, AR:120 All Pending Details Report, AR:120 All Pending Messages Report, AR:120 安全性 被管节点 , CG:219 OVO, CG:201 API Java GUI 操作 , CG:148

APIs 被管节点 , AR:573 MSI, AR:266 手册页 VPO, AR:592 消息 , CG:344—CG:345 Application Desktop 窗口 , CG:55 Applications 文件夹 概况 , CG:66 图 , CG:66 ASCII 字符集 , AR:298 Audit Report, AR:116 "A"消息属性 , AR:82 安全 密钥库 , HTTPS:50 root 证书 , HTTPS:53 部署 , HTTPS:56 更新 , HTTPS:56 证书 , HTTPS:53 证书颁发机构 , HTTPS:54 证书服务器 , HTTPS:50, HTTPS:54 证书客户机 , HTTPS:50, HTTPS:55 组件 , HTTPS:50 安全 Java GUI 安全通道 概述 , CG:189, AR:349 进程 , CG:190 SSL 实施 , CG:188, AR:348 安全性 报表 , AR:122 操作 访问 OVO, AR:474 综述 , AR:474–AR:486 程序 , AR:477 database, AR:477 进程 , AR:377–AR:380 类型 , AR:459 其它用户 , HTTPS:76 安装 , HTTPS:80 变更默认端口 , HTTPS:83 补丁 , HTTPS:86 代理程序属性文件 , HTTPS:84 局限性 , HTTPS:77 配置管理服务器 , HTTPS:82 sudo, HTTPS:87 升级 , HTTPS:86 与 DCE 代理程序的比较 , HTTPS:90

**CG** 《OVO 概念指南》

准备 , HTTPS:78 SSH, AR:473 审核 , AR:487–AR:490 VPO 级别 , AR:472 进程 , AR:471–AR:472 网络 DCE, AR:463–AR:468 RPC 鉴权 , AR:469–AR:470 综述 , AR:462–AR:473 异常警告 , AR:357 远程动作 , AR:485–AR:486 远程动作授权 , HTTPS:70 服务器配置 , HTTPS:71 证书服务器 多个 , HTTPS:57, HTTPS:62 共享 , HTTPS:65 合并 , HTTPS:58 综述 , AR:457–AR:493 安装 *也可参见* 自动安装、卸载、 FTP ( 重新 ) 安 装、手动安装、移动、标准安装 被管节点上的 OVO 配置 , AR:193–AR:209 从包文件手动 , HTTPS:121 从复制镜像 , HTTPS:131 DCE 服务器 , AR:464 节点 , AR:465 代理程序软件 , HTTPS:105 定义共用设置 , HTTPS:110 专用的 OvCoreId, HTTPS:111 OV 文件集 , HTTPS:251 基本信息清单 , HTTPS:251 详细信息情单 , HTTPS:252 原始信息清单 , HTTPS:252 OVPA 被管节点 HP-UX, AR:218–AR:221 手动 , HTTPS:120 Windows 安装服务器 , HTTPS:113 Windows 代理程序软件 , HTTPS:112 在被管节点上的 OVO 代理程序 SSH 安装方法 , AR:59–AR:64 自动 , AR:50–AR:58 综述 , AR:37–AR:74 安装 / 更新 OVO 软件和配置窗口 , AR:53 安装调试 激活 , AR:74

设施 , AR:73 停用 , AR:74 安装故障诊断 被管节点 MPE/iX, AR:409–AR:412 Windows, AR:413–AR:414 UNIX, AR:407 多宿主机 , AR:448–AR:455 安装脚本 , AR:50 安装提示 被管节点 UNIX, AR:48–AR:49 综述 , AR:43–AR:46 管理服务器 , AR:47 安装要求 OVPA HP-UX, AR:216–AR:217 Solaris, AR:216–AR:217 VPO 综述 , AR:39–AR:42

#### **B**

"backup-server"模板 , AR:123 保存 输出 operator, CG:196 保障工作环境的安全 , CG:199–CG:201 bbc.ini 配置文件 , HTTPS:322 bbcutil, HTTPS:40 备份 服务器 , CG:415 被管节点 安全性 , CG:219 窗口,CG:203 多父组 , CG:208 复制和粘贴 , CG:214 关联消息 , CG:378–CG:381 规划 , CG:202–CG:221 过滤消息 , CG:311 建立 , CG:202 类型 , CG:203 描述 , CG:35–CG:36 默认值 , CG:218 内部 特性 , CG:209

添加 , CG:209

配置 层次 , CG:407 描述 , CG:36 区域管理服务器 , CG:408 添加到 OVO 概况 , CG:209–CG:219 来自 IP 子图 , CG:213 说明 , CG:204 用模板 , CG:275 拖放 , CG:214 外部的 特性 , CG:211 添加 , CG:210 消息许可 , CG:203 负责管理器的模板 , CG:411 组图标, CG:208 变量 监控 , CG:351 标准方案,自动化 , CG:320 比较消息和条件 匹配条件 , CG:293–CG:295 比较有条件的消息 预配置的模板 , CG:36 比例,管理域设置 , CG:406 避免重复消息 , CG:367 binaries 常用 , AR:196 客户化 , AR:197 文件名 , AR:200 Broadcast 应用程序 , CG:142 Browser Settings 对话框 图 , CG:180 不匹配 条件, 抑制, CG:311 消息, 分类, CG:45 版本 程序 , AR:196 脚本 , AR:196 OVO, AR:390–AR:391 OVO 代理程序 管理 , AR:67 可用的显示 , AR:68 所安装的显示 , AR:68 移动 , AR:72 报表 安全性 , AR:122

操作员 预配置 , AR:120 自定义 , AR:121 定义打印机 , AR:115 管理员 预配置 , AR:116 自定义 , AR:119 Internet, AR:115 配置超时时间 , AR:115 趋势分析 , AR:121 数据库 , AR:115–AR:122 统计 , AR:121 保存 客户化消息浏览器布局 , CG:184 控制台设置 概况 , CG:166–CG:168 图 , CG:166 输出 操作员 , AR:475 OVO 管理员 , AR:476 消息浏览器过滤器 对象面板 , CG:181 设置 , CG:179–CG:180 保存 Browser Filter Settings 对话框 图 , CG:180 报告 定义 , 您自己的 , CG:262 复查 , CG:263 服务 , 描述 , CG:261 工具类型 , CG:259 管理员和操作员 , CG:260 集成 , CG:262 内部格式 , CG:262 OVO, 类型 , CG:260–CG:261 **PGM 和 INT, CG:262** 生成 , CG:37–CG:40, CG:259–CG:264 消息 , 错误 , 配置和审计 , CG:260 选择 , CG:264 包含文件 , HTTPS:38 保护 操作员触发动作 , AR:483 模板分发 , AR:482 配置分发 , AR:482 外壳脚本 , AR:483 远程动作 , AR:483–AR:486 自动动作 , AR:483 备份

**CG** 《OVO 概念指南》

的缺点 , AR:501 工具 , AR:500 数据 , CG:253–CG:254 证书 , HTTPS:281 自动 , AR:502–AR:509 恢复配置数据 , AR:510–AR:512 备份方法 , 比较 , CG:253 "Backup"消息组 , AR:78 被管节点 APIs, AR:573 安装 OVO 代理程序 , AR:37–AR:74 OVO 配置 , AR:193–AR:209 包含文件 , HTTPS:38 处理文件 日语 , AR:309–AR:310 英语 , AR:306–AR:307 代理程序帐户 , HTTPS:32 带有运行数据的目录 , AR:519 调试软件安装 (卸载) , AR:73–AR:74 访问 MIB, AR:446–AR:447 分发 脚本和程序 , AR:196–AR:200 OVO 代理程序配置 , AR:195 分发模板 , CG:248–CG:249 分发配置 , CG:247–CG:248 更新 OVO 代理程序 , AR:50–AR:58 OVO 配置 , AR:193–AR:209 故障诊断 大小写混用的节点名 , AR:408 embedded performance component, AR:441–AR:445 MPE/iX, AR:409–AR:412, AR:433–AR:439 所有的被管节点 , AR:415–AR:428 Windows, AR:413–AR:414 UNIX, AR:407, AR:429–AR:432 管理 OVO 代理程序 , AR:67–AR:72 核心参数 , AR:40 环境变量 , HTTPS:35 进程 , AR:369–AR:376 进程文件 , AR:371–AR:374 禁用 , CG:219  $\bar{F}$ , AR:574, HTTPS:37 路径变量 , HTTPS:37 密码 DCE, AR:479–AR:480

分配 , AR:481–AR:482 MPE/iX, AR:481 Novell NetWare, AR:482 Windows NT, AR:482 UNIX, AR:481 "opcinfo"文件 , AR:391 配置 DCE 单元 , AR:466 鉴权的 RPCs, AR:466 启动 , HTTPS:35 广播命令 , AR:267–AR:268 应用程序 , AR:267–AR:268 日志文件定位 AIX, AR:520 HP-UX, AR:521 HP-UX 10.x/11.x, AR:520 MPE/iX, AR:520 OVO, AR:520–AR:521 Solaris, AR:521 Windows NT, AR:520 生成文件 , HTTPS:39 添加到 OVO 来自 OVO Add Node 窗口 , CG:214–CG:217 在 Node Bank 窗口中 , AR:51 停止 , HTTPS:35 通信类型 , AR:56–AR:58 通用模式匹配返回名称 , AR:340 UNIX 系统资源文件 , HTTPS:33 维护 , AR:518–AR:521 文件 队列 , AR:372–AR:373 管道 , AR:372–AR:373 进程 , AR:372–AR:373 卸载 OVO 代理程序 手动 , AR:66 自动 , AR:65–AR:66 也可参见 Managed Nodes 窗口 语言支持 , AR:292–AR:303 重新分发脚本 , AR:500 注册表键值 , HTTPS:36 主机名和 IP 地址 , AR:550 字符设置 EUC, AR:309 更改 , AR:297 ROMAN8, AR:306 Shift JIS, AR:312

外部的 , AR:299–AR:301 管理服务器 本地化对象名称 , AR:319 必选的所有权模式 , CG:257 必选所有权模式 , CG:140 变量 也可参见 参数 动作 , AR:166–AR:167 GUI, AR:177–AR:192 语言 , AR:285 概况 , AR:160–AR:192 环境 , HTTPS:35 环境的 , AR:161 解析 , AR:165 类型 , AR:160 路径 , HTTPS:37 模板 日志文件 , AR:168 SNMP 陷阱 , AR:171–AR:174 阈值监视 , AR:169 添加 OVO, CG:149 消息 计划的动作 , AR:175 MPE/iX 控制台 , AR:170 消息源模板 , AR:161–AR:175 应用程序 , AR:177–AR:192 指示文本接口 , AR:176 状态 , AR:140 表 和 表空间 非 OVO, AR:582 OVO, AR:577 标记消息 , CG:256 标题,消息浏览器 图 , CG:79 标准安装 也可参见 安装 OVPA HP-UX, AR:218 Solaris, AR:218 标准卸载 也可参见 卸载 标准卸载 OVPA HP-UX, AR:222 Solaris, AR:222 不匹配 消息, 转发, AR:396

部署 root 证书 , HTTPS:56

#### **C**

<\$C> 变量 , AR:172 C2 安全 技巧 , CG:200 操作员 窗口, CG:55  $\hat{\mathscr{Z}}$  , CG:51 类型 , CG:55 描述 , CG:54–CG:56 操作员触发动作 校正动作 , CG:346 策略 消息过滤 , CG:311–CG:332 消息转发, CG:425—CG:427 层次 被管节点 , CG:207–CG:208 管理服务器 , CG:405–CG:409 消息转发 , CG:423 域 , CG:406 Cert. State Overview, AR:118 "cfgchanges"文件 , AR:367 Change Operator Password 对话框 图 , CG:159 产量, 提高, CG:267 "Check alarmdef"应用程序 , AR:224 "Check parm"应用程序 , AR:224 "Config perflbd.rc"应用程序 , AR:224 CMIP 事件 概况 , CG:364–CG:371 转发 , CG:366 coda, CG:349 "coda"进程 , AR:369 "colored\_message\_lines"选项 ito\_op, AR:327 itooprc, AR:329 "colored\_message\_lines"选项 ito\_op, AR:352 community name "opcinfo"文件 , AR:446 SNMP daemon 配置文件 , AR:447 Condition No. 窗口 , CG:360 CONDSTATUSVARS 关键词 , AR:125 "Config alarmdef"应用程序 , AR:224 "Config parm"应用程序 , AR:224 "Config ttd.conf"应用程序 , AR:224

**CG** 《OVO 概念指南》

configuration 保护分发 , AR:482 Configure Management Server 窗口 , AR:199 controller 工具 , AR:339–AR:340 Corrective Actions 工作区 描述 , CG:73 评估动作结果 , CG:142 "ctrlp"管道文件 , AR:367 "ctrlq"队列文件, AR:367 Customize Message Browser Columns 对话框 图 Custom tab, CG:119 General tab, CG:118 菜单栏 概况 , CG:90 图 , CG:90 参数 也可参见 变量 故障单系统 , AR:276 核心 , AR:40 计划停机 语法 , AR:137 模板 服务时间 , AR:137 计划停机 , AR:137 消息转发 , AR:145 "opclic"命令 , AR:524–AR:525 时区字符串 , AR:142 通知服务 , AR:276 消息缓冲 , AR:138 操作 拖动 , 标准 , CG:102 拖放 , CG:101 操作系统 HP-UX OVPA, AR:211–AR:230 Solaris OVPA, AR:211–AR:230 操作员 安全性 , AR:474–AR:486 报表 预配置 , AR:120 自定义 , AR:121 保存输出 , AR:475 定义工具套件 , CG:239 访问 GUI Java, AR:477

Motif, AR:476 分配应用程序 , AR:251 分配组 , CG:238 更改 密码 , AR:474 名称,AR:474 合适的工具 , 验证 , CG:239 默认值 属性文件 , 类型 , CG:236 系统 , CG:160 配置 , CG:235 属性文件 , CG:235 使 能控制 OVO 代理程序 , AR:258–AR:259 在 IP map 中管理 IP 网络 , AR:255 添加 , CG:235–CG:236  $B\overline{E}$   $\overline{E}$  netop; opc\_adm; opc\_op; 模板管理 员 应用程序桌面 , 设置 , CG:239–CG:241 职责 , CG:235 定义 , CG:238 网络 , CG:238 OVO 管理员 操作员触发动作 保护 , AR:483 复查 , CG:144 过程 , CG:48–CG:50 启动 , CG:144 验证 , CG:144 注解 , CG:144 操作员指示 阅读 , CG:145–CG:146 策略 将 Windows 版 OpenView Operations 的策 略导入到 OVO, AR:248 手动安装 , HTTPS:97 消息, CG:115—CG:116 组 , 模板管理员 , CG:243 策略管理 , HTTPS:95 插件程序, HP OpenView 应用程序 , AR:252 查看 Message Dashboard 中的消息严重级别 概况 , CG:130–CG:134 OVPA 用户手册 , AR:230 消息 在消息浏览器中 , CG:115 查找受影响的 Service Navigator 服务 , CG:135

超时时间,报表生成的配置 , AR:115 程序 安全性 , AR:477 分发 概况 , AR:196–AR:200 提示 , AR:196–AR:199 要求 , AR:196 故障单系统 , AR:272–AR:273 监视器, CG:347 快速访问 HP-UX, AR:477 MPE/iX, AR:477 通知服务 , AR:272–AR:273 出错报告 GUI Error 对话框 , AR:396–AR:397 "stderr"装置和 "stdout"装置 , AR:397 消息浏览器, AR:395 综述 , AR:394–AR:398 处理 被管节点文件 日语 , AR:309–AR:310 英语 , AR:306–AR:307 动作 操作员触发 , CG:48–CG:50 自动 , CG:47–CG:48 管理服务器文件 ISO8859-15, AR:305 Shift JIS, AR:308 模板,多个 , CG:284–CG:286 消息 概况 , CG:281–CG:287 管理服务器上 , CG:290 任务 , CG:43–CG:45 所上报的消息 , CG:403–CG:404 转发的 , CG:422 创建 建立主帐户 , AR:480 镜射在线重做日志 , AR:515 模板 组 , CG:272 组层次 , CG:273 默认消息 密钥 , CG:322–CG:323 密钥关系 , CG:322–CG:323 OVO GUI 启动消息 , CG:100 配置文件 负责管理器 , CG:410

消息 源模板 , CG:271 状态 , CG:279 窗口 被管节点 节点高级选项 , CG:216 节点通信选项 , CG:217 OVO Add Node, CG:215 OVO Add Nodes, CG:209 OVO Node Bank, CG:204–CG:205 OVO Node Hierarchy Bank, CG:205–CG:208 为 External Events 添加节点 , CG:209 主窗口,CG:203 操作员 , CG:55 Application Desktop, CG:55 被管节点 , CG:55 Message Browser, CG:55 消息组 , CG:55 模板管理员 Add Configuration 窗口, CG:275 Add MPE/iX Console Messages, CG:373 Add SNMP Trap, CG:368 Condition No., CG:360 定义配置 , CG:274 Message Condition Advanced Options, CG:368 消息关联 , CG:316 消息和抑制条件 , CG:295 消息源模板 , CG:271–CG:276 修改 OVO 接口消息 , CG:345 重组条件 , CG:336 OVO 管理器 Configure Management Server, AR:199 Install/Update OVO Software and Configuration, AR:195 OVO 管理员 安装 / 更新 OVO 软件和配置 , AR:53 Message Group Bank, AR:78 Node Group Bank, AR:77 下载配置数据 , AR:498–AR:499 次管理器 实施动作 , CG:414 指定 , CG:407 转换职责 , CG:414 磁盘,多个, AR:514-AR:515 "Minor"消息严重性级别 , AR:80

**AR** 《OVO 管理员参考》

**CG** 《OVO 概念指南》

存档日志模式 database 描述 , AR:503 启用 , AR:504–AR:505 描述 , AR:500 错误 日志文件 , AR:394 消息 过滤内部 , CG:375, AR:398 位置 , AR:394 用 opcerr 得到指示 , AR:397 制表 GUI Error 对话框 , AR:396–AR:397 "stderr"装置和 "stdout"装置 , AR:397 消息浏览器, AR:395 综述 , AR:394–AR:398

#### **D**

daemons RPC 故障诊断 , AR:440 SNMP, AR:447 待处理消息浏览器 *也可参见* 活动消息浏览器、 历史消息浏览器、消息浏览器 database 安全性 , AR:477 存档日志模式 描述 , AR:500–AR:503 将控制文件移动到第二个磁盘上 , AR:514 拒绝接纳来自自动备份的文件 , AR:503 提高性能 , AR:385 维护 , AR:513 修复 , AR:510 移除队列文件 , AR:512 DCE 安全性 , AR:463–AR:468 服务器 安装 , AR:464 描述 , AR:465 改变 , AR:56–AR:58 节点 安装 , AR:465 登录失败 , AR:480 密码 , AR:479–AR:480 描述 , AR:465

配置使用鉴权的 RPCs, AR:466 配置在 DCE 单元中运行 , AR:466 描述 , AR:41 配置 被管节点 , AR:464 管理服务器 , AR:464 DCE 代理程序 其它用户概念 , HTTPS:90 迁移到 HTTPS, HTTPS:116 迁移自 HTTPS, HTTPS:118 "def\_browser"选项 , AR:327 "def\_help\_url"选项 , AR:329 "def\_look\_and\_feel"选项 itooprc, AR:329 "def\_look\_and\_feel"选项 ito\_op, AR:327 "default\_browser"选项 , AR:329 Define Configuration 窗口, CG:274 DESCRIPTION 关键词 , AR:125 Diagnostic Dashboard 工作区 访问 OpenView 应用程序 , CG:135 概况 , CG:72 定义 服务时间 , CG:389 模板 MPE/iX 控制台消息 , CG:373 日志文件 , CG:342 条件 SNMP 陷阱模板 , CG:368–CG:369 "display"选项 itooprc, AR:329 "display"选项 ito\_op, AR:327 "dispp<#>"管道文件 , AR:367 "dispq<#>"队列文件 , AR:367 打开 Download Configuration Data 窗口 , AR:499 Download Configuration Data 窗口 打开 , AR:499 描述 , AR:498–AR:499 图 , AR:498 大小,消息分发列表 , CG:422–CG:424 打印 手册页 , AR:587 组, 消息目标规则, CG:412 打印机,报表 , AR:115 待处理消息浏览器 调查问题 , CG:137

**22 AR** 《OVO 管理员参考》 **CG** 《OVO 概念指南》 **HTTPS** 《OVO HTTPS 代理程序概念和配置指南》

概况 , CG:84 解缓冲消息 , CG:84 代理程序 补丁 , HTTPS:86 Sudo 程序 , HTTPS:87 升级 , HTTPS:86 属性文件 , HTTPS:84 帐户 , HTTPS:32 OVO 代理程序 代理程序 , 参见 动作代理程序 弹出菜单 对象面板 , CG:96 概述 , CG:94–CG:99 工作区面板 , CG:97 客户化 , CG:175–CG:176 快捷工具栏 , CG:95 浏览器面板 , CG:99 当前状态图表 概况 , CG:130 图 饼形图 , CG:132 柱状图 , CG:131 导航模板组层次 , CG:273 倒转管理器转换 , CG:415 得到错误指示 opcerr, AR:397 "hierarchy"模板 , AR:124 登录 DCE, AR:480 RPC, AR:469 第二个磁盘, 移动数据库控制文件, AR:514 点对点问题 , AR:449 调查问题 查看 消息严重级别 , CG:130–CG:134 自定义消息属性 , CG:127 查找受影响的 Service Navigator 服务 ,<br>CG:135 待处理消息浏览器 , CG:137 访问 OpenView 应用程序 , CG:135 复查原始消息文本 , CG:125 概况 , CG:123–CG:124 概述 , CG:137–CG:153 工作区面板 , CG:129 检查消息属性 , CG:124 消息 历史记录 , CG:135–CG:136

浏览器 , CG:124 修改消息属性 , CG:125 调度模板 , AR:136–AR:142 调试软件安装 (卸载) , AR:73–AR:74 定位 也可参见 定位 错误消息 , AR:394 模板 服务时间 , AR:136 计划停机 , AR:136 可伸缩管理 , AR:123 消息转发 , AR:143 配置数据 , AR:497 文件 被管节点进程 , AR:374 被管节点日志文件 , AR:520–AR:521 被管节点上的 "opcinfo" , AR:391 OVO 代理程序配置 , AR:376 消息 , CG:277 定义 报表打印机 , AR:115 操作员工具套件 , CG:239 操作员职责 , CG:238 计划停机 , CG:390 模板 消息, CG:342-CG:368 条件 消息 , CG:358 重组 , CG:335 消息组 , CG:46 动作 也可参见 动作 保护 , AR:483–AR:486 变量 , AR:166–AR:167 操作员触发 , CG:48–CG:50 代理程序 , AR:261 对层次中的所有节点实施 , CG:207–CG:208 对消息做出响应 , CG:346 概况 , CG:47–CG:50 集成应用程序 , AR:261–AR:262 计划的 , AR:175 集中 , CG:267 控制权转换的消息 , CG:419 评估结果 , CG:142 stderr, CG:142 stdout, CG:142 验证

**CG** 《OVO 概念指南》

操作员触发的 , CG:144 自动 , CG:143–CG:144 在次管理器上启用 , CG:414 自动 , CG:47–CG:48 动作策略 , CG:116 动作许可管理器 配置 , CG:407 指定 , CG:415 对不匹配消息进行分类 , CG:45 对层次中的所有节点实施动作 , CG:207–CG:208 队列文件 安全性 , AR:486 被管节点 , AR:372–AR:373 管理服务器 , AR:367–AR:368 删除 , AR:512 对象面板 保存消息浏览器到 , CG:181 弹出菜单 , CG:96 概况 , CG:62–CG:63 图 弹出菜单 , CG:96 启用 , CG:170 主窗口,  $CG:62$ 文件夹 Applications, CG:66 Filter Settings, CG:67–CG:68 Message Groups, CG:65–CG:66 Nodes, CG:64–CG:65 URL Shortcuts, CG:69 显示 , CG:171 移动 , CG:169 对象名称, 本地化, AR:319 对象树,搜索 概况 , CG:113 "Object"消息属性 , AR:83 对象状态,复查 , CG:142 对象 ,*参见* 监视 对消息做出响应 , CG:46 多 操作员 , CG:51 多个 配置数据库的磁盘 , AR:514–AR:515 多个证书服务器 , HTTPS:57–HTTPS:62 多宿主机,故障诊断 , AR:448—AR:455 多重 父组 , CG:208 管理服务器 , CG:393–CG:427 模板

配置 , CG:284 同时处理 , CG:284–CG:286 消息, 抑制, CG:287

#### **E**

<\$E> 变量 , AR:172 <\$e> 变量 , AR:172 embedded performance component 故障诊断 , AR:441–AR:445 "escmgr"模板 , AR:123 "Ethernet Traffic HP", 作为 OV 应用程序集  $\dot{\mathbb{R}}$  , AR:256 EUC 被管节点 , AR:309 管理服务器 , AR:311 <\$EVENT\_ID> 变量 , AR:168 Euro 以 Motif GUI 显示 , AR:286 "example.m2"模板 , AR:123 "example.m3"模板 , AR:123

"E"消息属性 , AR:83

#### **F**

<\$F> 变量 , AR:172 Filter Messages 对话框 图 , CG:136 Filter Settings 文件夹 概况 , CG:67–CG:68 图 , CG:67 Find 对话框 图 高级搜索 , CG:114 基本搜索 , CG:113 "forwmgrp"管道文件 , AR:367 "forwmgrq"队列文件 , AR:367 发送 消息到管理服务器 OVO, AR:238 Windows <sup>版</sup> OpenView Operations, AR:234 重新设定的消息,自动 , CG:323–CG:325 发送消息到管理服务器 , AR:238 FTP ( 重新 ) 安装 也可参见 安装 方案 可伸缩性 单管理服务器 , CG:428–CG:429 多重管理服务器 , CG:432–CG:433

集成 OVO 代理程序的 NNM 收集站 ,<br>CG:430—CG:432 OVO 代理程序监视 IP 设备 , CG:430 配有 OVO 代理程序和 NNM 收集站的多管 理服务器 , CG:434 自动化标准 , CG:320 防火墙 代理服务器 , HTTPS:334 方案 , HTTPS:334 internet 通信 , HTTPS:335 访问 也可参见 访问 快速过滤器 , CG:181 OpenView 应用程序 , CG:135 手册页 HTML 格式 , AR:587 命令行 , AR:587 文件 , CG:201 文件权限 , AR:475 限制, CG:51 远程 , AR:479 终端, CG:151, CG:200 非顺序条件 , CG:296 分布式计算环境, *请参见* DCE 分发 也可参见 分发 被管节点 脚本和程序 , AR:196–AR:200 OVO 代理程序配置 , AR:195 不带有操作员配置 , CG:251 管理器 , AR:197 减少节点并降低优先级 , CG:250 将模板分发到被管节点 , CG:248–CG:249 脚本和程序 提示, AR:196-AR:199 UNIX, AR:200 要求 , AR:196 列表 概况 , CG:422–CG:424 控制大小 , CG:422–CG:424 模板 说明 , CG:267 消息源 , CG:276 已分配的 , CG:275–CG:276 配备 被管节点 , CG:247 配置 , CG:245–CG:248

被管节点 , CG:248 部件 , CG:245–CG:246 配置文件 负责管理器 , CG:411 其它服务器 , CG:416–CG:417 手动模板 , CG:251 提示, CG:250-CG:251 在领域技术中心内的职责 , CG:399–CG:400 分发管理器 , HTTPS:97 分配 操作员的被管节点层次 , CG:239 密码 被管节点 , AR:481–AR:482 MPE/iX, AR:481 Novell NetWare, AR:482 Windows NT, AR:482 UNIX, AR:481 模板 被管节点 , CG:274 分发 , CG:275–CG:276 概况 , CG:274–CG:276 消息和节点组 , CG:237–CG:239 分析 OVO 中的症状 , AR:393 数据与 OVPA, AR:214 复查 操作员触发动作 概况 , CG:144 注解 , CG:144 对象状态 , CG:142 确认 , CG:156 消息 属性 , CG:124 详细信息 , CG:81 组 , CG:223 注解 动作 , CG:142 消息 , CG:154 自动动作 , CG:142 "Reactivate alarmdef"应用程序 , AR:224 服务 OV Service, AR:257 "service"模板 , AR:124 服务器配置 远程动作授权 , HTTPS:71 服务器票据, RPC, AR:469 服务器, 参见管理服务器

**CG** 《OVO 概念指南》

服务时间 , CG:84 定义 , CG:389 概况 , CG:388–CG:389 模板 参数 , AR:137 定位 , AR:136 举例 , AR:158 语法 , AR:134–AR:136 配置 , CG:391 负责的管理器 *也可参见* 职责 负责管理器 模板 被管节点 , CG:411 语法 , AR:131 配置 , CG:410–CG:417 配置文件 创建 , CG:410 分发 , CG:411 复制和粘贴节点 , CG:214 也可参见 拖放节点 复制镜像 , HTTPS:131

#### **G**

<\$G> 变量 , AR:173 GUI 变量, AR:177-AR:192 管理服务器,故障诊断,AR:404-AR:406 Java 快速访问 , AR:477 与 Motif 的比较 , AR:324–AR:326 综述 , AR:321–AR:357 Motif 快速访问 , AR:476 与 Java 的比较 , AR:324–AR:326 operator 保存输出 , CG:196 启动 OVO, CG:196 OVO 管理器 说明 , CG:196 OVO 管理员 快速访问 , AR:476 权限 , AR:476–AR:477 也可参见 Java GUI 语言支持 设置语言 , AR:285–AR:291 显示 Euro 符号 , AR:286

在日语环境中运行英语 GUI, AR:286 字体 X 资源 , AR:287–AR:291 Motif GUI 文件 GUI Error 对话框 , AR:396–AR:397 过滤消息浏览器 也可参见 活动消息浏览器、历史消息浏览器、 消息浏览器、待处理消息浏览器 改变 默认的 所有转发到 OVO 的消息的所有权类型, WMI policy 名称 , AR:246 通信类型 , AR:56–AR:58 改变了主机名或 IP 地址以后重新配置 管理服务器 , AR:530–AR:534, AR:543–AR:549 概念 故障单系统 , AR:271 客户端服务器 , CG:33–CG:34 消息转发 , CG:418 用户 , CG:51–CG:56 高级选项 MPE/iX 控制台消息 , CG:374 消息条件 , CG:358 个人过滤器 , CG:68 格式化消息 , CG:46 跟踪 检测问题 , AR:392 命令 , AR:73 事件 , AR:73 更改 操作员密码 概况 , CG:159 Java GUI 的外观 , CG:168 IP 地址 , AR:526–AR:538 密码 , AR:474 OVO 管理员职责矩阵 , CG:198 刷新间隔 , CG:165 用户名 , AR:474 主机名 , AR:526–AR:538 字符集 被管节点 , AR:297 日志文件解析器 , AR:298 更新 "Force Update" 选项 , CG:248 OVO 配置 , CG:245–CG:252 root 证书 , HTTPS:56 需要更新按钮的所有节点 , CG:250

更新当前工作区 , CG:74–CG:76 工具 报告 , 类型 , CG:259 备份 , AR:500 controller, AR:339–AR:340 操作员 , 验证 , CG:239 恢复 , AR:500 节点映射 , AR:340–AR:341 许可证维护 , AR:524–AR:525 工具栏 概述 , CG:91–CG:92 图 , CG:91 自定义 , CG:173–CG:174 功能 OVO, CG:17 功能性, OVO, CG:37–CG:40 功能, 离线备份, AR:501 共享的所有权模式 , CG:140 共享消息控制 , CG:419 共享证书服务器 , HTTPS:65 工作环境 保障 , CG:199–CG:201 加载默认配置 , CG:160–CG:165 可伸缩管理 , CG:383 OVO 管理器 , CG:195–CG:198 工作平台 客户化操作员 GUI, CG:157 工作区面板 查找受影响的 Service Navigator 服务 , CG:135  $j$ 弹出菜单, CG:97 调查问题 , CG:129 访问 OpenView 应用程序 , CG:135 概况 , CG:70–CG:72 概述 , CG:76 工作区 Diagnostic Dashboard, CG:72 服务 , CG:72 更新当前 , CG:74–CG:76 Message Dashboard, CG:72 Online Help, CG:74 校正动作 , CG:73 评估动作结果 , CG:142 图 标签上的弹出菜单 , CG:97 面板上的弹出菜单 , CG:98 图表 , CG:71

消息浏览器 , CG:78 移动 (之后), CG:170 移动 (之前), CG:170 主窗口,  $CG:70$ 移动 , CG:169 工作区, 由 OVO 管理员分配, CG:165 故障单服务 转发消息 , AR:139 故障单系统 编写脚本和程序 , AR:272–AR:273 参数 , AR:276 概念 , AR:271 连接管理服务器 , CG:424 配置 , AR:275 故障诊断 , HTTPS:248 被管节点运行 , AR:415–AR:428 database, AR:399–AR:401 多宿主机安装 , AR:448–AR:455 embedded performance component, AR:441–AR:445  $\perp \!\!\! \perp \mathbb{R}$ , HTTPS:249 管理服务器 GUI, AR:404–AR:406 OVO, AR:402–AR:403 消息转发模板 , CG:427 集群环境中的 OVO, AR:563–AR:566 MPE/iX 被管节点 安装 , AR:409–AR:412 运行 , AR:433–AR:439 NSF, AR:456 OVO 通信 , HTTPS:271 ping 应用程序 , HTTPS:249 PRC daemons 或者 local location brokers, AR:440 RPC 调用 , HTTPS:254 认证 , HTTPS:266 日志 , HTTPS:256 TCP/IP 工具 , HTTPS:253 通信 , HTTPS:257, HTTPS:259 what 字符串 , HTTPS:251 Windows 被管节点 安装 , AR:413–AR:414 UNIX 被管节点 安装 , AR:407 运行 , AR:429–AR:432 网络 , HTTPS:257 已安装的 OV 文件集 , HTTPS:251

基本信息清单 , HTTPS:251 详细信息情单 , HTTPS:252 原始信息清单 , HTTPS:252 应用程序状态 , HTTPS:250 证书 , HTTPS:266 证书部署 , HTTPS:276 注册的应用程序 , HTTPS:250 综述 , AR:389–AR:398 关闭 消息, CG:152-CG:156 管道文件 被管节点 , AR:372–AR:373 管理服务器 , AR:367–AR:368 关键词,模板 可伸缩管理 , AR:125–AR:129 时间 , AR:150–AR:151 管理 OVO 代理程序 , AR:67–AR:72 失效的节点 , CG:219 消息 , CG:45 消息源模板 , CG:269–CG:276 管理层次 也可参见 管理服务器 概况 , CG:405–CG:409 属性 , CG:405 职责 , CG:406 管理服务器 安装提示 , AR:47 备份数据 , AR:500–AR:512 层次 , CG:405–CG:409 处理文件 ISO8859-15, AR:305 Shift JIS, AR:308 处理消息 , CG:290 次级 , CG:407 单个,CG:428 动作许可 配置 , CG:407 指定 , CG:415 多重 , CG:393–CG:427 发送消息 OVO, AR:238 Windows 版 OpenView Operations,<br>AR:234 分发配置 , CG:416–CG:417 故障诊断 GUI, AR:404–AR:406

server, AR:402–AR:403 关联消息 , CG:378–CG:382 过滤消息 , CG:311 进程 , AR:363–AR:368 可伸缩体系结构 , CG:396 连接到故障单系统 , CG:424 领域技术中心 , CG:399–CG:400 描述 , CG:35 默认设置, CG:395 配置 日语 , AR:308–AR:310 Windows 版 OpenView Operations 向 OVO 转发消息 , AR:241–AR:246 英语 , AR:304–AR:307 用于 OVO 的 Windows 版 OpenView Operations 代理程序 , AR:238–AR:240 用于 Windows 版 OpenView Operations 的 OVO 代理程序 , AR:234–AR:237 区域 配置 , CG:407–CG:408 说明 , CG:406 全天候式控制 , CG:397–CG:398 上报消息 , CG:400–CG:404 文件 队列 , AR:367–AR:368 管道 , AR:367–AR:368 进程 , AR:367–AR:368 也可参见 被管节点 语言支持 设置语言 , AR:283 设置字符集 , AR:284 综述 , AR:283–AR:291 职责 配置 , CG:410–CG:417 转换 , CG:413–CG:415 重复消息 启用抑制 , CG:330–CG:331 抑制 , CG:330 中央 配置 , CG:409 说明 , CG:406  $\pm$  , CG:395 转发消息 管理服务器之间 , CG:418–CG:420 Windows 版 OpenView Operations,<br>AR:242

转换为 EUC, AR:311 管理器 也可参见 管理服务器 备份 , CG:415 次级 , CG:407 动作许可 添加 , CG:415 中央服务器 , CG:407 职责 , CG:410–CG:417 重大的 更改 , CG:413–CG:415 主 初始的 , CG:395 管理器,分发 , AR:197 管理权限 也可参见 OVO 管理员 管理属性 , CG:405 也可参见 管理服务器 管理域 设置比例 , CG:406 管理员定义的默认值 , CG:163 管理员 , 参见 模板管理员 管理职责 也可参见 管理服务器 管理服务器之间的消息转发 , AR:156–AR:157 模板语法 , AR:132 域层次 , CG:406 转换 , AR:152–AR:153 全天候式 , AR:154–AR:155 管理,可伸缩 , CG:395–CG:404 关联 事件 概况 , CG:376–CG:383 描述 , CG:41 NNM, CG:380 说明 , CG:376–CG:377 消息 , CG:315 被管节点 , CG:378–CG:381 不同源 , CG:378 管理服务器 , CG:378–CG:382 可伸缩管理环境 , CG:383 消息和事件 , CG:313 广播命令 概况 , CG:150–CG:151 集成应用程序 , AR:260 启动 被管节点上 , AR:267–AR:268

远程 , AR:479 规范 管理 , HTTPS:96 手动安装 , HTTPS:97 规划 被管节点 概况 , CG:202–CG:221 模板组 , CG:272–CG:273 条件 概况 , CG:295–CG:296 序列 , CG:311 消息组 概况 , CG:222–CG:223 规划 Message Groups 文件夹 , CG:66 规则 消息上报 , CG:402 规则,消息目的 , CG:412 过滤消息 被管节点 , CG:311 多模板 , CG:286 管理服务器 , CG:311 描述 , CG:45 内部的错误消息 , CG:375, AR:398 条件 , CG:288–CG:310 源 , CG:288–CG:289 过滤消息浏览器 保存设置 , CG:179–CG:180 待处理 调查问题 , CG:137 概况 , CG:84 活动 概况 , CG:82–CG:83 图 , CG:82 历史 调查问题 , CG:135–CG:136 概况 , CG:83 图 , CG:84 配置 , CG:178–CG:179

#### **H**

"HA"消息组 , AR:78 "hier.time.spec"模板 , AR:124 "hier.specmgr"模板 , AR:124 "hier.time.all"模板 , AR:124 "hierarchy.agt"模板 , AR:124 "hierarchy.sv"模板 , AR:124 hostnames

**CG** 《OVO 概念指南》

changing managed node, AR:534–AR:535 HP OpenView. 参见 OpenView HP OpenView Operations 请参见 OVO HP OpenView Service Desk, AR:271 HP OpenView 性能代理程序 , 参见 OVPA HP VantagePoint 网络节点管理器, 参见 NNM HP\_OV\_consoleSettings file, CG:167 "hp  $ux$ " 节点组, AR:77 HP-UX 被管节点 OVPA 安装 , AR:218–AR:221 安装要求 , AR:216–AR:217 模板组 , AR:226–AR:228 卸载 , AR:222 预配置的元素 , AR:224–AR:228 综述 , AR:211–AR:230 HP-UX 被管节点 VPO 访问程序 , AR:477 日志文件定位 , AR:520–AR:521 HP-UX 管理服务器 键盘的语言变量 , AR:287 配置和相关的字符集 日语 , AR:308 英语 , AR:304 HP 应用程序,集成到 OVO, AR:251 HTML 格式,访问手册页,AR:587 HTTPS 代理程序 防火墙方案 , HTTPS:334 防火墙和代理服务器 , HTTPS:334 分发管理器 , HTTPS:97 规范管理 , HTTPS:96 Internet 通信 , HTTPS:335 架构 , HTTPS:29 目录结构 , HTTPS:31 配置部署 , HTTPS:95 配置下发 , HTTPS:98 其它用户, HTTPS:76 安装 , HTTPS:80 变更默认端口 , HTTPS:83 补丁 , HTTPS:86 代理程序属性文件 , HTTPS:84 局限性 , HTTPS:77 配置管理服务器 , HTTPS:82 sudo, HTTPS:87 升级 , HTTPS:86

与 DCE 代理程序的比较 , HTTPS:90 准备 , HTTPS:78 认证故障诊断 , HTTPS:266 通信故障诊断 , HTTPS:257, HTTPS:259,<br>HTTPS:271 网络故障诊断 , HTTPS:257 心跳轮询 , HTTPS:100 降低 CPU 负载 , HTTPS:100 降低网络负载 , HTTPS:100 远程控制 , HTTPS:101 增量分发 , HTTPS:99 证书故障诊断 , HTTPS:266, HTTPS:276 支持的平台 , HTTPS:30 组件 , HTTPS:29 HTTPS 节点 安装 从包文件手动 , HTTPS:121 软件 , HTTPS:105 使用复制镜像 , HTTPS:131 手动 , HTTPS:120 策略管理 , HTTPS:95 从 DCE 迁移 , HTTPS:116 控制 , HTTPS:94 配置 , HTTPS:104 迁移至 DCE, HTTPS:118 通用设置 , HTTPS:110 Windows 安装 , HTTPS:112 Windows 安装服务器 , HTTPS:113 卸载 手动代理程序软件 , HTTPS:134 问题 , HTTPS:134 自动代理程序软件 , HTTPS:134 专用的 OvCoreId, HTTPS:111 HTTPS 通信 命令 , HTTPS:40 bbcutil, HTTPS:40 opccsa, HTTPS:42 opccsacm, HTTPS:42 ovc, HTTPS:40 ovcert, HTTPS:42 ovconfchg, HTTPS:41 ovconfget, HTTPS:40 ovcoreid, HTTPS:40 ovpolicy, HTTPS:41 优点 , HTTPS:27 消息浏览器

*也可参见* 过滤消息浏览器、历史消息浏览器、 消息浏览器、历史消息浏览器、待处理消 息浏览器 合并多个证书服务器环境 , HTTPS:58 合并浏览器中的消息 , CG:267 核心参数, AR:40 互用性 概况 , AR:231–AR:248 OVO <sup>和</sup> Windows <sup>版</sup> OpenView Operations, AR:233–AR:248 缓冲消息 参数 , AR:138 服务时间 , CG:388 描述 , CG:36 环境 日语 可伸缩管理 , AR:311–AR:312 扩展字符集 , AR:301 描述 , AR:297 运行英语 GUI, AR:286 西班牙语 描述 , AR:296 英语 带有日语管理服务器的被管节点 , AR:298 描述 , AR:296 字符设置 , AR:299–AR:301 环境变量 , AR:161, HTTPS:35 恢复 也可参见 恢复工具 数据 , CG:254–CG:255 数据库到最新状态 , AR:510–AR:511 证书 , HTTPS:281 自动备份以后的配置数据 , AR:510–AR:512 恢复工具 , AR:500 也可参见 恢复 混合群集 , AR:200 活动消息浏览器 概况 , CG:82–CG:83 图 , CG:79

#### **J**

I/O 应用程序, 远程启动, AR:479 Java GUI 保存 控制台设置 , CG:166–CG:168 消息浏览器布局 , CG:184 消息浏览器过滤器 , CG:179–CG:180

变量,AR:177—AR:192 菜单栏 , CG:90 弹出菜单 , CG:94–CG:99 对象面板 , CG:62–CG:63 访问快速过滤器 , CG:181 更改 操作员密码 , CG:159 刷新间隔 , CG:165 外观 , CG:168 工具栏 , CG:91–CG:92 工作区面板 , CG:70–CG:76 ito\_op 启动脚本 , AR:327 itooprc 文件 , AR:329–AR:333 加载默认配置 , CG:160–CG:165 将消息色彩应用到整行 , CG:181 客户化 弹出菜单 , CG:175–CG:176 概况 , CG:157 快捷工具栏 , CG:173 消息浏览器栏, CG:182 消息事件通知 , CG:177 快捷工具栏 , CG:60–CG:61 快速访问 Jovw, AR:342–AR:344 NNM, AR:334–AR:336 OVO, AR:477 浏览器面板 , CG:77–CG:78 OpenView 应用程序 , AR:336–AR:338 配置过滤消息浏览器 , CG:178–CG:179 启动选项 , AR:327 添加标签到浏览器面板 , CG:181 图 , CG:58 拖动 , CG:102, CG:102–CG:106 拖放 , CG:101–CG:105 其他应用程序 , CG:106 Web 浏览器 , CG:86–CG:88 位置控件 , CG:93 显示 面板和区域 , CG:170–CG:172 位置控件 , CG:168 消息浏览器栏 , CG:184 性能提示 , AR:356–AR:357 选择 Web 浏览器 , CG:173 也可参见 GUI  $\bar{\mathrm{B}}$  移动面板和区域, CG:169 隐藏

**CG** 《OVO 概念指南》

面板和区域 , CG:170–CG:172 位置控件 , CG:168 消息浏览器栏 , CG:184 应用程序 , AR:180 与 Motif GUI 的比较 , AR:324–AR:326 远程 API, CG:148 识别登录的用户 , AR:357 状态栏 , CG:89 自定义 字体大小 , CG:177 综述 , CG:58–CG:59, AR:321–AR:357 Motif GUI 文件 "ice\_proxy"选项 , AR:329 "ice\_proxy\_address"选项 , AR:330 "ice\_proxy\_advanced"选项 , AR:330 "ice\_proxy\_ftp"选项 , AR:330 "ice\_proxy\_ftp\_port"选项 , AR:330 "ice\_proxy\_gopher"选项 , AR:330 "ice\_proxy\_gopher\_port"选项 , AR:330 "ice\_proxy\_http"选项 , AR:330 "ice\_proxy\_http\_port"选项 , AR:330 "ice\_proxy\_port" $\mathbb{R}^m \times \mathbb{R}$  , AR:330 "ice\_proxy\_sec"选项 , AR:330 "ice\_proxy\_sec\_port"选项 , AR:330 "ice\_proxy\_sock", 选项,  $AR:330$ "ice\_proxy\_sock\_port"选项 , AR:330 集成 报告, CG:262 数据与 OVPA, AR:214 应用程序到 OVO 动作 , AR:261–AR:262 广播命令 , AR:260 应用程序集成到 OVO HP OpenView 插件程序 , AR:252 集成的 Web 浏览器, 参见 Web 浏览器 计划停工 定义 , CG:390 概况 , CG:390 配置 , CG:391 计划停机 模板 参数 , AR:137 定位 , AR:136 举例 , AR:159 语法 , AR:134–AR:136 激活 调试安装 (卸载) , AR:74 校正动作

被管节点 , CG:36 操作员触发的 , CG:346 自动 , CG:346 解决问题 阅读操作员指示 , CG:145–CG:146 记录解决方案 , CG:37 打印 , CG:154 概述 , CG:152–CG:156 确认消息 , CG:155–CG:156 注解消息 , CG:153–CG:154 记录问题 , CG:37 记录消息 , CG:36, CG:333–CG:334 "initial\_node"选项 , AR:328–AR:330 INSERVICE 参数 , AR:137 Install/Update OVO Software and Configuration 窗口 , AR:195 "install\_dir"选项 , AR:330 Instant On 许可证, AR:522 Internet 报表,生成 , AR:115 "Job"消息组 VPO, AR:78 Jovw 快速访问 , AR:342–AR:344 默认 IP map, AR:342–AR:344 IP addresses managed node, AR:534–AR:535 地址 被管节点 , AR:550 更改 , AR:526–AR:538 管理服务器 , AR:527–AR:529, AR:539–AR:542 故障诊断点对点和以太网问题 , AR:449 map 网络管理 , AR:255 用 Jovw 访问 , AR:342–AR:344 子图 , CG:213 设备 , CG:430 "IP Activity Monitoring - Tables", 作为 OV service 集成 , AR:257 技巧, C2 安全, CG:200 集群管理 概述 , AR:553–AR:569 集群环境中的 OVO 故障诊断 , AR:563–AR:566 体系结构, AR:555 预配置的元素 , AR:567

被管节点上 , AR:295 管理服务器上 , AR:305 ito\_op 启动脚本 , AR:327 "ito\_restore.sh"脚本 , AR:509 itop, CG:55 也可参见 opc\_op; netop Just-in-Time 编译程序 , *参见* JVM JIT 编译程 序 "I"消息属性 , AR:82 基于计数器的抑制 , CG:329 基于时间的抑制 , CG:328 集中动作 , CG:267 架构 HTTPS 代理程序 , HTTPS:29 通信代理器 , HTTPS:330 加载默认配置 , CG:160–CG:165 检测问题 概述 , CG:112–CG:122 故障诊断 大小写混用的节点名 , AR:408 local location brokers, AR:440 NSF, AR:456 RPC daemons, AR:440 在被管节点上安装 , AR:407 尽早 , CG:267 OVO 的监视功能 , CG:112 搜索对象树, CG:113 消息 事件通知 , CG:114 严重级别色彩 , CG:120–CG:122 有效浏览消息 , CG:115–CG:119 在消息浏览器中查看消息 , CG:115 检查 NNM 数据库中的关联事件 , CG:380 间隔, 设定时间 , CG:413 间隔, 刷新, CG:165 监控 被管节点 , CG:203 变量 , CG:351 对象 程序 , CG:348 MIB, CG:348 外部的 , CG:348 performance metrics, CG:349 监视对象 建立被管节点 , CG:202 键盘, 在 HP-UX 上设置语言变量, AR:287 鉴权 进程 , AR:377–AR:380

RPC, AR:469–AR:470 减少消息数 , CG:313–CG:332 监视 程序 , CG:346 工作环境 , CG:112 也可参见 监视器代理程序 应用程序 集成 , AR:263 日志文件 , AR:264 监视对象 也可参见 监视 监视器代理程序 , CG:347–CG:351 也可参见 监视 将 "Ethernet Traffic HP"作为 OV 应用程序集 成 , AR:256 "IP Activity Monitoring -Tables"作为 OV service 集成 , AR:257 监视程序 , CG:346 OVO 模板导入 Windows 版 OpenView Operations, AR:247 Windows 版 OpenView Operations Policies 导入 OVO, AR:248 Windows 版 OpenView Operations 的 policies 导入到 OVO, AR:248 应用程序集成到 OVO Application Desktop, AR:252–AR:253 动作 , AR:262 HP 应用程序 , AR:251 监视应用程序 , AR:263 NNM, AR:253, AR:254–AR:259 OVO 应用程序 , AR:252 综述 , AR:249–AR:268 组件, AR:251 阈值监视器 , CG:356–CG:359 将消息色彩应用到整行 , CG:181 脚本 版本 , AR:196 分发 , AR:196–AR:200 提示<sub>,AR:196—AR:199</sub> 要求 , AR:196 故障单系统 , AR:272–AR:273 "ito\_restore.sh" , AR:509 客户化 , AR:197 通知服务 , AR:272–AR:273 外壳,保护 , AR:483 重新分发 , AR:500

**CG** 《OVO 概念指南》

角色, 用户, CG:51 节点层次 , CG:207–CG:208 "Node"消息属性 , AR:83 节点组 分配 , CG:237–CG:239 管理服务器 , AR:77 节点层次 默认值 , AR:77 配置 , CG:220–CG:221 删除 , AR:77 添加 , AR:77 修改 , AR:77 状态 , CG:221 节点, 参见所管节点 结果, 动作, CG:142 解缓冲待处理消息 , CG:84 解缓冲消息 手动 , CG:388–CG:389 自动 , CG:388 解决方案 记录 , CG:156 解决方案,记录, CG:37-CG:152 解决问题 , CG:37 访问终端 , CG:151 概况 , CG:138–CG:139 广播命令 , CG:150–CG:151 进程 , CG:110–CG:111 评估动作结果 , CG:142 认领消息 , CG:139–CG:141 上报消息 , CG:151 添加 OVO 变量 , CG:149 验证 操作员触发动作 , CG:144 自动动作 , CG:143–CG:144 应用程序 , CG:146–CG:147 接口, 消息, CG:344-CG:345 解析器, 日志文件, CG:338 进程 安全性 , AR:377–AR:380 被管节点 , AR:369–AR:376 管理服务器 , AR:363–AR:368 名称 , AR:471 认证 , AR:377–AR:380 文件 , AR:371–AR:374 综述 , AR:359–AR:380 组, AR:471 "Warning"消息严重性级别 , AR:80 镜射的在线重做日志 , AR:515

拒绝接纳 来自自动备份的文件 , AR:503 举例 脚本 故障单系统 , AR:272 通知服务 , AR:272 模板 服务时间 , AR:158 计划停机 , AR:159 可伸缩管理 , AR:130 OVO 中的 RPC 鉴权 , AR:470 远程动作流 , AR:484 "Critical"消息严重性级别 , AR:80 **K** 客户端服务器概念 , CG:33–CG:34 客户化 binaries, AR:197

操作员工作环境 , CG:157 弹出菜单 , CG:175–CG:176 Java GUI, CG:157 脚本 , AR:197 快捷工具栏 , CG:173 OVPA, AR:215 消息浏览器栏 布局 , CG:182 属性 , CG:117 消息事件通知 , CG:177 应用程序 , CG:147 可伸缩管理 工作环境 概况 , CG:395–CG:404 关联消息 , CG:383 抑制重复消息 , CG:332 优点 , CG:396 模板 定位 , AR:123 服务时间 , AR:158 关键词 , AR:125–AR:129 管理服务器之间的消息转发 , AR:156–AR:157 计划停机 , AR:159 举例 , AR:152–AR:159 类型 , AR:123 配置 , AR:123–AR:159 全天候式职责转换 , AR:154–AR:155

语法 , AR:130–AR:135 职责转换 , AR:152–AR:153 日语环境 , AR:311–AR:312 可伸缩性 多重管理服务器 , CG:393–CG:427 方案 , CG:428–CG:434 可选的所有权模式 , CG:257 可选所有权模式 , CG:139 控制 被管节点 , CG:203 全天候式 , CG:397–CG:398 文件,AR:514 消息 共享 , CG:419 转换 , CG:419–CG:420 控制台设置 保存 , CG:166–CG:168 控制台消息, MPE/ix, CG:372–CG:374  $\mathbf{\bar{F}}$  , HTTPS:37 被管节点 , AR:574 快捷方式,由 OVO 管理员分配 , CG:163 快捷工具栏 弹出菜单 , CG:95 概况 , CG:60–CG:61 客户化 , CG:173 图 弹出菜单 , CG:95 禁用 , CG:172 启用 , CG:170 主窗口,  $CG:60$ 显示 , CG:171 移动 , CG:169 隐藏 , CG:171 快速访问 被管节点 MIB, AR:446–AR:447 程序 HP-UX, AR:477 MPE/iX, AR:477 GUI 管理员 , AR:476 Java, AR:477 Motif, AR:476 Jovw, AR:342–AR:344 NNM, AR:334–AR:336 OVO, AR:474 快速过滤器, 访问, CG:181

#### **L**

历史消息浏览器 也可参见 活动消息浏览器、过滤消息浏览器、 消息浏览器、待处理消息浏览器 "List Processes"应用程序 , AR:224 "List Versions"应用程序 , AR:224 Local Location Broker 故障诊断 , AR:440 LOCAL\_ON\_JAVA\_CLIENT 变量 , AR:176 LOCAL\_ON\_JAVA\_CLIENT\_WEB 变量 ,<br>AR:176 "locale"选项 , AR:331 "locale"选项 , AR:328 <\$LOGFILE> 变量 , AR:168 logfile 错误消息 , AR:394 解析器 改变字符集 , AR:298 Logon Report, AR:116 LOGONLY 参数 , AR:137 <\$LOGPATH> 变量 , AR:168 拦截  ${\rm SNMP}$ 事件 , CG:364–CG:365 陷阱 , CG:364 消息 被管节点 , CG:35 MPE/iX 控制台 , CG:372–CG:373 描述 , CG:36 应用程序 , AR:265 源 , CG:42, CG:279–CG:280 拦截器,事件 , CG:380 栏,消息浏览器 客户化 , CG:182 显示, CG:184 隐藏 , CG:184 历史图 图 弹出菜单 , CG:134 历史图表 概述 , CG:132 图 严重级别的变化记录 , CG:133 历史消息浏览器 调查问题 , CG:135–CG:136 概况 , CG:83 离线备份 , AR:501 的缺点 , AR:501

**CG** 《OVO 概念指南》

自动 , AR:503 连续消息生成 , CG:355 列表,消息分发 , CG:422–CG:424 临时文件,拒绝从自动备份接纳,AR:503 领域技术中心 分发职责 , CG:399–CG:400 概况 , CG:399–CG:400 配置 , CG:400 通信流 , CG:400 流程图 DCE RPC 客户端服务器鉴权进程 , AR:470 管理职责 被管节点的模板 , CG:411 转换 , CG:414 过滤消息 多模板 , CG:286 管理服务器 , CG:290 OVO 代理程序 , CG:289 HP-UX 配置和相关的字符集 日语 , AR:308 英语 , AR:304 可伸缩方案 单管理服务器 , CG:428 多重管理服务器 , CG:433 集成 OVO 代理程序的 NNM 收集站 ,<br>CG:431 OVO 代理程序监视 IP 设备 , CG:430 配有 OVO 代理程序和 NNM 收集站的多管 理服务器 , CG:434 拦截器 带 NNM 的 SNMP 事件 , CG:365 MPE/iX 控制台消息 , CG:372 领域技术中心内的通信 , CG:400 逻辑事件关联 , CG:377 OVO 消息接口, CG:344 OVO 中的 SNMP 事件系统 , CG:366 配置 OVO 中的事件关联 , CG:379 消息源模板 , CG:270 全球管理域 , CG:397 日志文件解析器 , CG:338 通信链路 制造环境 , CG:405 中央服务器配置 , CG:409 VPO 功能概述 , AR:361

下载和上传配置文件 , CG:416 消息流 被管节点 , CG:381 管理服务器 , CG:382 消息上报进程 , CG:403 消息转发 大层次 , CG:423 进程 , CG:422 远程动作 , AR:484 浏览器面板 弹出菜单 , CG:99 概况 , CG:77–CG:78 添加标签 , CG:181 图 弹出菜单 , CG:99 禁用 , CG:172 消息浏览器 , CG:78 主窗口,  $CG:77$ 隐藏 , CG:172 路径变量 , HTTPS:37 轮询时间间隔 程序 , CG:348 MIB 对象 , CG:348 逻辑连接消息 , CG:43

#### **M**

"magmgrp"管道文件 , AR:367 "magmgrq"队列文件 , AR:367 managed nodes hostnames and IP addresses, AR:534–AR:535 Managed Nodes 窗口 描述 , CG:55 "max\_limited\_messages"选项 , AR:328–AR:331 Message and Suppress Conditions  $\mathcal{C} \Box$ ,<br>CG:295 Message Browser 窗口 概况 , AR:79–AR:83 描述 , CG:55–CG:56 消息属性及其值 , AR:79 Message Condition Advanced Options  $\mathcal{C}\Box$  , CG:368 Message Correlation 窗口, CG:316 Message Dashboard 工作区 查看消息严重级别 , CG:130–CG:134 当前状态图表 , CG:130

概况 , CG:72 历史图表 , CG:132 Message Group Bank 窗口 , AR:78 Message Groups 窗口, CG:55 也可参见 消息组 Message Groups 文件夹 色彩,CG:65 图 , CG:65 Message Groups 文件夹 概况 , CG:65–CG:66 规划 , CG:66 Message Properties 对话框 图 Annotations tab, CG:154 Custom Attributes tab, CG:128 General tab, CG:81 Instructions tab, CG:145 "原始消息"选项卡 , CG:126 Message Source Templates 窗口 也可参见 消息源模板 说明 , CG:271 Templates Groups 列表框 , CG:272 图 , CG:276 "message\_notification\_dlg"选项 , AR:331 "message\_notification\_dlg\_app"选项,<br>AR:331 "message\_notification\_dlg\_app\_path" 选项 , AR:331 "message\_notification\_show\_all" 选项,<br>AR:331 messages attributes resolving, CG:282 metrics *参见* performance metrics<br>MIB 被管节点 , AR:446–AR:447 对象监视器 , CG:347 "midaemon"监视器模板 , AR:227 "Misc"消息组 VPO, AR:78 "moa\*"临时文件 , AR:373 Modify Message Attributes 对话框 图 , CG:125 Modify OVO Interface Messages 窗口,<br>CG:345 MoM 共享证书服务器 , HTTPS:65 合并 , HTTPS:58

"monagtq"队列文件 , AR:372 Motif GUI 备份通知 , CG:253 变量 , AR:177–AR:192 快速访问 , AR:476 提高性能 , AR:388 与 Java GUI 的比较 , AR:324–AR:326 Java GUI Motif GUI 文件 也可参见 GUI MPE/iX 被管节点 也可参见 MPE/iX 控制台 故障诊断 安装 , AR:409–AR:412 运行 , AR:433–AR:439 logfile 位置 , AR:520 密码 , AR:481 MPE/iX 控制台 *也可参见* MPE/iX 被管节点 访问程序 , AR:477 消息 变量 , AR:170 概况 , CG:372–CG:374 高级选项 , CG:374 拦截 , CG:372–CG:373 拦截器 , CG:372 模板 , CG:373 条件示例 , CG:374 "mpicdmp"管道文件 , AR:367 "mpicdmq"队列文件 , AR:367 "mpicmap"管道文件 , AR:372 "mpicmaq"队列文件 , AR:372 "mpicmmp"管道文件 , AR:367 "mpicmmq"队列文件 , AR:367–AR:368 "mpimap"管道文件 , AR:372 "mpimaq"队列文件 , AR:372 "mpimmp"管道文件 , AR:368 <\$MSG\_APPL> 变量 , AR:161  $<$ \$MSG\_GEN\_NODE> 变量 , AR:162 <\$MSG\_GEN\_NODE\_NAME> 变量 , AR:162  $<$ \$MSG\_GRP> 变量 , AR:162 <\$MSG\_ID> 变量 , AR:162 <\$MSG\_NODE> 变量 , AR:162 <\$MSG\_NODE\_ID> 变量 , AR:163 <\$MSG\_NODE\_NAME> 变量 , AR:163 <\$MSG\_OBJECT> 变量 , AR:163 <\$MSG\_SEV> 变量, AR:163 <\$MSG\_TEXT> 变量 , AR:164

<\$MSG\_TIME\_CREATED> 变量 , AR:164  $<$ \$MSG\_TYPE> 变量 , AR:164  $\,$ "msgagtdf"文件 , AR:372 "msgagtp"管道文件 , AR:372 "msgagtq"队列文件 , AR:372 "msgforw"模板 , AR:124 "MsgGroup"消息属性 , AR:83 "msgip"管道文件 , AR:373 "msgiq"队列文件 , AR:373 "msgmgrp"管道文件 , AR:368 "oareqhdl"文件 , AR:368 "msgmgrq"队列文件 , AR:368 "msgmni"参数 , AR:40 MSGTARGETMANAGERS 关键词 , AR:127 MSGTARGETRULECONDS 关键词 , AR:128 MSGTARGETRULES 关键词 , AR:127 MSI API, AR:266 密码 DCE 节点 , AR:479–AR:480 分配 , AR:481–AR:482 更改 , CG:159, AR:474 控制 , AR:474 root, AR:50 密钥库 , HTTPS:50 密钥, 消息, CG:321 面板和区域 显示和隐藏 , CG:170–CG:172 移动 , CG:169 "Description"消息属性 , AR:83 命令 bbcutil, HTTPS:40 广播 , CG:150–CG:151 HTTPS 通信 , HTTPS:40 opccsa, HTTPS:42 opccsacm, HTTPS:42 "opcctrlovw" , AR:338 "opclic" 参数 , AR:524–AR:525 语法 , AR:524 "opcmapnode" , AR:338 "opcwall" , AR:505 "ovbackup.ovp" , AR:506–AR:507 ovc, HTTPS:40 ovcert, HTTPS:42 ovconfget, HTTPS:40 ovcoreid, HTTPS:40 ovpolicy, HTTPS:41 ovrc, HTTPS:41

"ovrestore.ovpl" , AR:507–AR:509 stderr, CG:142 stdout, CG:142 使与 OVO 代理程序字符集同步 , AR:294 以广播命令形式集成应用程序 , AR:260 命令跟踪 , AR:73 命令行 访问手册页 , AR:587 接口, AR:142  $NNM \perp R$ , AR:338 许可证维护工具 , AR:524–AR:525 模板 保护分发 , AR:482 避免重复 , CG:249 调度 , AR:136–AR:142 多重 , CG:284–CG:286 分发 被管节点 , CG:248–CG:249 说明 , CG:267 消息源, CG:269—CG:276 已分配的 , CG:275–CG:276 分配 , CG:274–CG:276 服务时间 参数 , AR:137 定位 , AR:136 语法 , AR:134–AR:136 负责管理器 , CG:411 管理职责转换 , AR:132 计划停机语法 , AR:134–AR:136 将 OVO 模板导入到 Windows 版 OpenView Operations, AR:247 可伸缩管理 定位 , AR:123 服务时间 , AR:158 关键词 , AR:125–AR:129 管理服务器之间的消息转发,<br>AR:156–AR:157 计划停机 , AR:159 举例 , AR:152–AR:159 类型 , AR:123 配置 , AR:123–AR:159 全天候式职责转换 , AR:154–AR:155 语法 , AR:130–AR:135 职责转换 , AR:152–AR:153 MPE/iX 控制台消息 定义 , CG:373 默认属性 , CG:373

OVO 安装的 , CG:249 配置 多重 , CG:284 根据应用程序而异的 , CG:287 日志文件 , CG:339 变量 , AR:168 SNMP 陷阱变量 , AR:171–AR:174 Switch User, CG:387 时间 , CG:413 概况 , AR:146–AR:151 关键词 , AR:150–AR:151 举例 , AR:147–AR:149 语法 , AR:132 事件关联示例 , CG:384–CG:387 手动分发 , CG:251 Transient Interface Down, CG:386 Transient Node Down, CG:385 添加 节点和模板的新组合 , CG:275 SNMP 陷阱 , CG:367 为消息源创建 , CG:271 消息操作语法 , AR:133 消息目标规则语法 , AR:133 消息源变量 , AR:161–AR:175 消息转发 , CG:421–CG:422 参数 , AR:145 定位 , AR:143 故障诊断 , CG:427 配置 , AR:144 属性 , AR:144 也可参见 模板管理员  $-\%$  , CG:287 与时间无关的 , CG:413 阈值监视 变量 , AR:169 模板组 模板管理员 描述 , CG:53 模板更改 , 通知 , CG:243 也可参见 操作员 OVO 管理员 模板条件 , CG:43 也可参见 模板 模板组 也可参见 模板 层次 创建 , CG:273

导航 , CG:273 创建 , CG:272 规划 , CG:272–CG:273 优点 , CG:272 预配置 HP-UX (OVPA), AR:226–AR:228 Solaris (OVPA), AR:226–AR:228 默认操作环境 脚本和程序目录 , AR:272 默认的 WMIpolicy 名称 , AR:246 默认值 工作目录 , AR:475 管理服务器设置 , CG:395 IP map, AR:342 加载配置 , CG:160–CG:165 节点组 , AR:77 陷阱和事件拦截 , CG:364 消息 MPE/iX 上的模板 , CG:373 组, AR:77-AR:79 由 OVO, CG:160 阈值监视 , CG:359 指定人 管理员 , CG:163 模式 存档日志 database, AR:500–AR:503 启用 , AR:504–AR:505 审核 , AR:487 所有权 , CG:139–CG:140, CG:257–CG:258 所有权显示 , CG:140, CG:256–CG:257 拖动 , CG:107–CG:109 特殊 , CG:108–CG:109 模式匹配 返回节点名称 , AR:340 数学运算符 , CG:296–CG:297 条件示例 , CG:297–CG:298 无区分大小写 , CG:297 消息 , CG:296–CG:303 语法 , CG:298–CG:300 模式匹配选项 设置默认值 , CG:284 模式匹配中的区分大小写 , CG:297 模式匹配中的数学运算符 , CG:296–CG:297 目标和与动作相关的拖动 , CG:102–CG:108

**CG** 《OVO 概念指南》

目的规则, 消息 , CG:412 目录 工作, AR:475 结构 , HTTPS:31 OVDataDir, HTTPS:31 OVInstallDir, HTTPS:31 维护 , AR:517 在被管节点上的运行数据 , AR:519 目录,消息 , CG:278

#### **N**

<\$N> 变量 , AR:173 <\$NAME> 变量 , AR:169 NCS 改变 , AR:56–AR:58 描述 , AR:42 Net8,限制访问 , AR:122 netop, CG:55 *也可参见* opc\_adm; opc\_op; 操作员 "NetWare"消息组 , AR:78 "nfile"参数 , AR:40 "nflocks"参数 , AR:40 NFS 故障诊断 , AR:456 <\$NMEV\_APPL> 变量 , AR:170 <\$NMEV\_CLASS> 变量 , AR:170 <\$NMEV\_SEV> 变量 , AR:170 NNM 从 Java GUI 快速访问 本地 , AR:334–AR:335 远程 , AR:335–AR:336 集成到 OVO, AR:253 将应用程序集成到 OVO, AR:254–AR:259 的局限性 , AR:254 配置用命令行工具的访问 , AR:338 SNMP 事件拦截器 , CG:365 事件关联 , CG:380 收集站, 集成 OVO 代理程序, CG:430 在多重管理服务器上 , CG:434 Node Advanced Options 窗口 , CG:216 Node Communication Options 窗口 , CG:217 Node Config Report, AR:116 Node Group Bank 窗口 , AR:77 Node Group Report, AR:116 Node Groups Overview Report, AR:116 node mapping 工具 , AR:340–AR:341 Node Reference Report, AR:117 Node Report, AR:117 Nodes Overview Report, AR:117

Nodes 文件夹 布局组 , CG:64 概况 , CG:64–CG:65 色彩, $CG:64$ 图 , CG:64 组 , CG:64 "Normal"消息严重性级别 , AR:80 "nosec"选项 , AR:328–AR:331 Novell NetWare 被管节点 分配密码 , AR:482 "N"消息属性 , AR:82 内部节点 特性 , CG:209 添加 , CG:209 内嵌的性能组件 , CG:349

#### **O**

<\$O> 变量 , AR:173 <\$o> 变量 , AR:173 Online Help 工作区 , CG:74 "opc"进程 , AR:363 OPC\_ACCEPT\_CTRL\_SWTCH\_ACKN 参数, AR:145 OPC\_ACCEPT\_CTRL\_SWTCH\_MSGS 参数 , AR:145 OPC\_ACCEPT\_NOTIF\_MSSGS 参数 , AR:145 opc\_activate, HTTPS:129 opc\_adm, CG:52–CG:53 *也可参见* netop; opc\_op; 操作员 OPC\_AUTO\_DEBUFFER 参数 , AR:138 .opc\_brc\_history file, CG:151 \$OPC\_BRC\_HISTSIZE variable, CG:151 \$OPC\_CUSTOM(name) 变量 , AR:180  $\overline{\text{SOPC\_ENV}}(\text{env}\otimes \text{H})\otimes \text{H}$  , AR:166–AR:177 \$OPC\_EXACT\_SELECTED\_NODE\_LABEL S 变量 , AR:180 \$OPC\_EXT\_NODES 变量 , AR:177 OPC\_FORW\_CTRL\_SWTCH\_TO\_TT 参数 , AR:145 OPC\_FORW\_NOTIF\_TO\_TT 参数 , AR:145  $<$ \$OPC\_GUI\_CLIENT>  $\bar{\mathfrak{B}}$  , AR:166 \$OPC\_GUI\_CLIENT\_WEB 变量 , AR:180 \$OPC\_GUI\_CLIENT 变量 , AR:180 opc\_inst, HTTPS:129 <\$OPC\_MGMTSV> 变量 , AR:164–AR:167 \$OPC\_MGMTSV 变量 , AR:177  $\frac{\$OP\bar{C}}_{AR:181}$  MSG.ACTIONS.AUTOMATIC  $\mathcal{L}_{R:181}$ 

**40 AR** 《OVO 管理员参考》 **CG** 《OVO 概念指南》 **HTTPS** 《OVO HTTPS 代理程序概念和配置指南》

- \\$OPC\_MSG.ACTIONS.AUTOMATIC.ACK NOWLEDGE 变量 , AR:181
- \\$OPC\_MSG.ACTIONS.AUTOMATIC.ANN OTATION 变量 , AR:182
- \\$OPC\_MSG.ACTIONS.AUTOMATIC.COM  $\text{MAND} \circledR \overline{\mathbb{F}}$  , AR:182
- \\$OPC\_MSG.ACTIONS.AUTOMATIC.NOD E 变量 , AR:182
- \\$OPC\_MSG.ACTIONS.AUTOMATIC.STAT US 变量 , AR:182
- $\$OPC\_MSG.ACTIONS.OPERATOR \circ \mathbb{E}$ ,<br>AR:182
- \\$OPC\_MSG.ACTIONS.OPERATOR.ACKN OWLEDGE 变量 , AR:183
- \\$OPC\_MSG.ACTIONS.OPERATOR.ANNO TATION 变量 , AR:183
- \\$OPC\_MSG.ACTIONS.OPERATOR.COM  $\text{MAND} \circledR \overline{\mathbb{F}}$ , AR:183
- \\$OPC\_MSG.ACTIONS.OPERATOR.COM MAND[n] 变量 , AR:183
- \\$OPC\_MSG.ACTIONS.OPERATOR.NODE 变量 , AR:183
- \\$OPC\_MSG.ACTIONS.OPERATOR.STAT US 变量 , AR:184
- \\$OPC\_MSG.ACTIONS.TROUBLE\_TICKE T.ACKNOWLEDGE 变量 , AR:184
- \\$OPC\_MSG.ACTIONS.TROUBLE\_TICKE T.STATUS 变量 , AR:184
- \\$OPC\_MSG.ANNOTATIONS 变量 , AR:184
- \\$OPC\_MSG.ANNOTATIONS[n] 变量 , AR:185
- \\$OPC\_MSG.APPLICATION 变量 , AR:185
- \\$OPC\_MSG.ATTRIBUTES 变量, AR:185
- \\$OPC\_MSG.CREATED 变量, AR:185
- \\$OPC\_MSG.DUPLICATES 变量 , AR:186
- \\$OPC\_MSG.ESCALATION.BY 变量 , AR:186
- \\$OPC\_MSG.ESCALATION.TIME 变量 , AR:186
- \\$OPC\_MSG.ESCALATION.TO 变量,<br>AR:186
- \\$OPC\_MSG.GROUP 变量 , AR:186
- \\$OPC\_MSG.INSTRUCTIONS 变量 , AR:186 \\$OPC\_MSG.LAST\_RECEIVED 变量 , AR:187
	-
- \\$OPC\_MSG.MSG\_ID 变量, AR:187
- \\$OPC\_MSG.MSG\_KEY 变量 , AR:187 \\$OPC\_MSG.NO\_OF\_ANNOTATIONS
- 变量 , AR:187
- \\$OPC\_MSG.NODE 变量 , AR:187
- \\$OPC\_MSG.OBJECT 变量 , AR:187
- \\$OPC\_MSG.ORIG\_TEXT 变量 , AR:188
- \\$OPC\_MSG.ORIG\_TEXT[n] 变量, AR:188
- \\$OPC\_MSG.OWNER 变量 , AR:188
- \\$OPC\_MSG.RECEIVED 变量 , AR:188
- \\$OPC\_MSG.SERVICE.MAPPED\_SVC\_CO UNT 变量 , AR:188
- \\$OPC\_MSG.SERVICE.MAPPED\_SVC[n] 变量 , AR:189
- \\$OPC\_MSG.SERVICE.MAPPED\_SVCS 变 量, $AR:189$
- \\$OPC\_MSG.SERVICE 变量 , AR:188
- \\$OPC\_MSG.SEVERITY 变量, AR:189
- \\$OPC\_MSG.SOURCE 变量, AR:189
- \\$OPC\_MSG.TEXT 变量, AR:189
- \\$OPC\_MSG.TEXT[n] 变量 , AR:189
- \\$OPC\_MSG.TIME\_OWNED 变量 , AR:190
- \\$OPC\_MSG.TYPE<sup>{{1}}</sup> 变量, AR:190
- \$OPC\_MSG\_GEN\_NODES 变量 , AR:178
- \$OPC\_MSG\_IDS 变量 , AR:178
- $\$ \mathrm{OPC\_MSG\_NODES} \, \circledast \, \underline{\mathbb{R}}$  , ar:177
- $\${\mathrm{OPC}}_-$ MSGĪDS\_ACT 变量 , AR:178
- $\${\mathrm{OPC\_MSGIDS\_HIST}}$   $\overline{\circ}$   $\overline{\circ}$  , ar:179
- \$OPC\_MSGIDS\_PEND 变量 , AR:179
- $\$$ OPC $\bar{\;}$ NODE\_LĀBELS  $\bar{\mathcal{X}}$  $\bar{\mathcal{Y}}$  , ar:180
- $\${\rm OPC\_NODE}$ S 变量 , AR:179
- OPC\_ONE\_LINE\_MSG\_FORWARD 参数 , AR:145
- opc\_op, CG:55
- *也可参见* netop; opc\_adm; 操作员
- OPC SEND ACKN TO CTRL SWTCH 参 数,AR:145
- OPC\_SEND\_ANNO\_TO\_CTRL\_SWTCH 参 数 , AR:145
- OPC\_SEND\_ANNO\_TO\_NOTIF 参数 , AR:145
- OPC\_SEND\_ANT\_TO\_CTRL\_SWTCH 参数, AR:145
- OPC\_SEND\_ANT\_TO\_NOTIF 参数 , AR:145  $$OP\bar{C}$ \_USER  $\overline{\mathcal{F}}$   $\overline{\mathcal{F}}$ , AR:167-AR:179
- "opcacta"进程 , AR:369
- "opcactm"进程 , AR:363
- "opcconsi"进程 , AR:371
- opccsa, HTTPS:42
- opccsacm, HTTPS:42
- " $o$ pcctla"进程, AR:371
- "opcctlm"进程 , AR:363
- "opcctrlovw"命令 , AR:338
- "opcdispm"进程 , AR:363
- "opcdista"进程 , AR:369
- "opcdistm"进程 , AR:364
- "opceca"进程 , AR:369

- **AR** 《OVO 管理员参考》
- **CG** 《OVO 概念指南》
- **HTTPS** 《OVO HTTPS 代理程序概念和配置指南》

"opcecaas"进程 , AR:370 "opcecap"管道文件 , AR:368–AR:373 "opcecaq"队列文件 , AR:368–AR:373 "opcecm"进程 , AR:364 "opcecmas"进程 , AR:364 opcerr 得到错误指示, AR:397 "opcforwm"进程 , AR:365 "opcinfo"文件 被管节点上的定位 , AR:391 设置 community name, AR:446 "opcle"进程 , AR:370 "opclic"命令 参数 , AR:524–AR:525 语法 , AR:524 "opcmack(1)"命令 , AR:573 "opcmapnode"命令 , AR:338  $\rm{opcmon}$  命令,CG:348 "opcmon $(1)$ " 命令, AR:573 "opcmon(3)" API, AR:573 "opcmona"进程 , AR:370 "opcmsg for OV Performance"消息模板 , AR:226 "opcmsg(1)"命令 描述 , AR:573 " $opcmsg(1)$ "命令 流 , CG:344 "opcmsg(3)" API 流 , CG:344 描述 , AR:573 "opcmsga"进程 , AR:371 "opcmsgi"进程 , AR:371 "opcmsgm"进程 , AR:364 "opcmsgr"进程 , AR:365 "opcmsgrd"进程 , AR:365 opctmpldwn, AR:482 "opctrapi"进程 , AR:371 "opctss" 进程,  $AR:365$ "opcttnsm"进程 , AR:365 "opcwall"命令 , AR:505 "opcuiadm"进程 , AR:366 "opcuiop"进程 , AR:366 "opcuiopadm"进程 , AR:366 "opcuiwww"进程 , AR:366 "OpC"消息组 , AR:78 **OpenView** Java GUI 中的应用程序 , AR:336–AR:338 将 "Ethernet Traffic HP"作为 OV 应用程序 集成 , AR:256

"IP Activity Monitoring -Tables"作为 OV service 集成 , AR:257 维护 , AR:516 OpenView Operations, 请参见 OVO OpenView 性能代理程序 , 参见 OVPA OpenView 应用程序,访问 , CG:135 Oper.Active Details Report, AR:117 Oper.Active Message Report, AR:117 Operator History Messages Report, AR:117 Operator Overview Report, AR:117 Operator Pending Messages Report, AR:117 Operator Report, AR:117  $\langle \text{SOPTION(N)} \rangle \circ \text{S} \equiv$ , AR:164 "OS"消息组 VPO, AR:78 "OV Performance Agent"模板组 , AR:226 "OV Performance Manager"模板组 , AR:226 "ovbackup.ovpl"命令 , AR:506–AR:507 ovc, HTTPS:40 ovcert, HTTPS:42 ovconfget, HTTPS:40 ovcoreid, HTTPS:40 OvDataDir, HTTPS:31 OvInstallDir, HTTPS:31 OVKey 许可证 代替 Instant On, AR:522 优点 , AR:522 OVO 安全性 方法 , CG:201 级别 , AR:472 OVO 进程 , AR:471–AR:472 报告 , CG:259–CG:264 管理员和操作员 , CG:260 变量 , CG:149 从操作员 GUI 中启动 , CG:196 分发软件、配置、模板 , CG:250–CG:251 概况 , CG:31–CG:56 概念 客户端服务器 , CG:33–CG:34 用户 , CG:51–CG:56 功能 , CG:17 功能性 , CG:37–CG:40 过滤内部的错误消息 , CG:375, AR:398 集成应用程序 广播命令 , AR:260 HP OpenView 插件程序 , AR:252 HP 应用程序 , AR:251

监视应用程序 , AR:263 NNM, AR:253 OVO 应用程序 , AR:252 组件 , AR:251 监视 , CG:112 节点模板 , CG:249 进程  $4\%$  , AR:471 组, AR:471 描述 , CG:33–CG:36 默认值 管理员 , CG:163 配置 分发 , CG:245–CG:246 概况 , CG:193–CG:264 更新 , CG:245–CG:252 启动消息 创建 , CG:100 确认 , CG:156 任务 , CG:41–CG:50 软件分发 , CG:246 事件拦截器 , CG:380 维护 , CG:193–CG:264 消息接口 , CG:344—CG:345 需要更新按钮的所有节点 , CG:250 应用程序 , CG:208 自己的报告 , 定义 , CG:262 OVO Add Node 窗口 , CG:214–CG:217 OVO 报告窗口 , CG:264 OVO 代理程序 也可参见 OVO 安装 被管节点 , AR:37–AR:58 不安装的原因 , CG:210 脚本, $AR:50$ 提示, AR:43-AR:49 要求 , AR:39–AR:42 版本 可用的显示 , AR:68 描述 , AR:67 所安装的显示 , AR:68 移动 , AR:72 从被管节点上卸载 手动 , AR:66 自动 , AR:65–AR:66 分发配置到被管节点 , AR:195 管理 , AR:67–AR:72

和 NNM 收集站 , CG:430 在多重管理服务器上 , CG:434 监控 对象 , CG:347–CG:351 监视 IP 设备 , CG:430 配置 Windows 版 OpenView Operations 管 理服务器 , AR:234–AR:237 配置文件 定位 , AR:376 类型 , AR:375 SSH 安装方法 , AR:59–AR:64 使操作员能够控制 , AR:258–AR:259 使命令与字符集同步 , AR:294 在被管节点上更新 , AR:50–AR:58 在区域管理服务器上配置 , CG:407 OVO Error Report, AR:118–AR:121 OVO 管理服务器 备份和恢复数据 , CG:253–CG:255 通信故障诊断 , HTTPS:271 证书故障诊断 , HTTPS:276 OVO 管理员 GUI 说明 , CG:196 工作平台 , CG:195–CG:198 描述 , CG:52–CG:53 消息浏览器 , CG:197–CG:198 也可参见 管理权限 OVO Message Group Bank 窗口 , CG:222 OVO Node Bank 窗口 , CG:204–CG:205 OVO Node Hierarchy Bank 窗口,<br>CG:205–CG:208 OVO Node Hierarchy 窗口 , CG:203 "ovoareqsdr"进程 , AR:363 OVO 管理器 更改职责矩阵 , CG:198 职责矩阵 , CG:198 OVO 管理员 报表 预配置 , AR:116 自定义 , AR:119 保存 , AR:476 GUI 访问 , AR:476 用户 OVPA AIX, AR:213

安装要求 , AR:216–AR:217 从被管节点卸载 , AR:222 HP-UX, AR:211–AR:230 客户化 , AR:215 模板 , AR:226–AR:228 软件要求 , AR:216–AR:217 Solaris, AR:211–AR:230 数据 分析 , AR:214 集成 , AR:214 记录 , AR:214 说明 , AR:214–AR:215 Tru64 UNIX, AR:213 硬件要求 , AR:216 应用程序 , AR:224 用户手册 查看 , AR:230 PDF, AR:230 下载,AR:230 在被管节点上安装 , AR:218–AR:221 综述 , AR:211–AR:230 ovpolicy, HTTPS:41 ovrc, HTTPS:41 "ovrestore.ovpl"命令 , AR:507–AR:509 "O"消息属性 , AR:82 欧洲符号 , AR:295

#### **P**

PAM,鉴权 , AR:478 "passwd"选项, AR:328-AR:331 PDF 文件 OVPA, AR:230 "perflbd"监视器模板 , AR:227 performance metrics about, CG:349 监控 , CG:349 配置 , CG:350 "pids"文件 , AR:368–AR:373 ping 应用程序 , HTTPS:249 policies 改变 WMI 默认名称 , AR:246 将 Windows 版 OpenView Operations policies 导入 OVO, AR:248 "port"选项 , AR:331 Preferences 对话框 图

Events tab, CG:177 General tab, CG:175 Web Browsers tab, CG:86 Preferences 对话框 itooprc 文件 , AR:329–AR:333 <\$PROG> 变量 , AR:175 "prompt\_for\_activate"选项 , AR:331 "pvalarmd"监视器模板 , AR:228 配置 也可参见 配置 也可参见 配置 bbc.ini 文件 , HTTPS:322 报表生成超时时间 , AR:115 被管节点 层次 , CG:407 描述 , CG:36 区域管理服务器 , CG:408 部署 , HTTPS:95 操作员 , CG:235 属性文件 , CG:235 **DCE** 被管节点 , AR:464 管理服务器 , AR:464 多个磁盘上的数据库 , AR:514–AR:515 分发 OVO 代理程序到被管节点 , AR:195 服务时间 , CG:391 根据应用程序而异的模板 , CG:287 故障单系统 , AR:275 管理服务器 区域 , CG:407–CG:408 日语 , AR:308–AR:310 英语 , AR:304–AR:307 职责 , CG:410–CG:417 中央 , CG:409 过滤的消息浏览器 , CG:179 过滤消息浏览器 , CG:178 HTTPS 节点 , HTTPS:104 计划停工 , CG:391 加载默认 , CG:160–CG:165 节点 DCE 单元 , AR:466 鉴权的 RPCs, AR:466 节点组 , CG:220 可伸缩管理模板 , AR:123–AR:159 领域技术中心 , CG:400 模板 多重 , CG:284

消息源 , CG:270 消息转发, AR:144 NNM 访问用命令行工具 , AR:338 OVO 元素 , CG:193–CG:264 OVO 中的 RPC 鉴权 , AR:470 RPC 鉴权 , AR:470 上报规则 , CG:402 时间独立模板 , CG:413 事件关联 , CG:379 通信参数 , HTTPS:320 通知服务 , AR:274 Windows 版 OpenView Operations 代理程序用于 OVO 管理服务器 , AR:240 服务器向 OVO 转发消息 , AR:241–AR:246 用于 OVO 管理服务器的代理程序 , AR:238 Windows 版 VantagePoint 代理程序在 Windows 版 OpenView Operations 管理服务器上 , AR:245 VPO 从 Windows 版 OpenView Operations 转发 来的消息 , AR:243–AR:245 代理程序用于 Windows 版 OpenView Operations 管理服务器 , AR:237 用于 Windows 版 OpenView Operations 管 理服务器的代理程序 , AR:234 预配置元素 , AR:75–AR:192 文件 分发 , CG:416–CG:417 负责管理器 , CG:410–CG:411  $\pm$ 传,CG:416 下载,CG:416 下发﹐HTTPS:98 下载数据 , AR:497–AR:499 用户属性文件 , CG:243–CG:244 阈值监视器 , CG:358 在被管节点上安装 , AR:193–AR:209 在被管节点上更新 , AR:193–AR:209 中央服务器 , CG:407 自动确认 , CG:143 配置抑制不匹配条件 , CG:311 匹配条件,和输入消息比较 , CG:293–CG:295 票据, RPC 服务器 , AR:469 评估动作结果 , CG:142 评估消息  $\mathbb{P}\bar{\mathbb{H}}$ 复数别, CG:278 源 , CG:277–CG:278

#### **Q**

启动 被管节点 , HTTPS:35 操作员触发动作 , CG:144 广播命令 被管节点 , AR:267–AR:268 远程 , AR:479 OVO, 从操作员 GUI 中, CG:196 校正动作 , CG:346 应用程序 , CG:146–CG:147 被管节点 , AR:267–AR:268 远程 , AR:479 帐户 , AR:478 远程的 I/O 应用程序 , AR:479 启动 Customized Application 向导 图 共三步, 第二步, CG:147 共三步,第三步<sub>,</sub>CG:149 广播命令 , CG:150 启动选项 , Java GUI, AR:327 其它用户, HTTPS:76 安装 , HTTPS:80 变更默认端口 , HTTPS:83 补丁 , HTTPS:86 代理程序属性文件 , HTTPS:84 局限性 , HTTPS:77 配置管理服务器 , HTTPS:82 sudo, HTTPS:87 升级 , HTTPS:86 与 DCE 代理程序的比较 , HTTPS:90 准备 , HTTPS:78 消息 启用 也可参见 停用 操作员 控制 OVO 代理程序 , AR:258 动作, 在次管理器上, CG:414 管理服务器上的重复消息抑制 **,**<br>CG:330—CG:331 内部的 OVO 错误消息过滤 , AR:398 趋势分析报表 , AR:121 区域管理服务器 被管节点 , CG:408 配置 , CG:407–CG:408 说明 , CG:406 重新配置 OVO 代理程序 , CG:407 区,时间

**CG** 《OVO 概念指南》

参数 , AR:142 字符串 , AR:141 全球管理 , 参见 全天候式控制  $\triangle$ 球管理域,  $CG:397$ 全天候式控制 , CG:397–CG:398 "followthesun"模板 , AR:124 权限 GUI, AR:476–AR:477 设置 组 , AR:475 设置文件 , AR:475 文件访问 , AR:475 确认 复查 , CG:156 管理员 , CG:155 描述 , CG:155 OVO, CG:156 也可参见 消息确认 注解 , CG:322 自动 , CG:143 确认消息 所上报的消息 , CG:402 通告消息 , CG:420 消息密钥, CG:321 群集, 混合 , AR:200

#### **R**

<\$R> 变量 , AR:173 <\$r> 变量 , AR:173 "reconnect\_interval"选项 , AR:331 "reconnect\_timeout"选项 , AR:331 "refresh\_interval"选项 , AR:328 "refresh\_interval"选项 , AR:331  $\rm Regroup$   $\rm {Conditions}$  窗口 $^{'},$   $\rm {CG:336}$ "rep\_server"监视器模板 , AR:227 resolving message attributes, CG:282 RESPMGRCONFIG 关键词 , AR:125 ROMAN8, 转换被管节点文件 , AR:306 root 密码, AR:50 user, AR:478 root 证书 , HTTPS:53 部署 , HTTPS:56 更新 , HTTPS:56 RPC 超时 , HTTPS:254 登录上下文 , AR:469 服务器票据

描述 , AR:469 验证,AR:469 故障诊断 , AR:440 认证,  $AR:469 - AR:470$ OVO 示例 , AR:470 在 OVO 中配置 , AR:470 RPC 鉴权 , AR:466 "rqsdbf"文件 , AR:368 "rqsp"管道文件 , AR:368 "rqsq"队列文件, AR:368 认领消息 , CG:256 任务 OVO, CG:41–CG:50 认证 , CG:200 故障诊断 , HTTPS:266 PAM, AR:478 配置 DCE 节点使用鉴权的 RPCs, AR:466 "Date"消息属性 , AR:83 日语 处理被管节点文件 , AR:309–AR:310 管理服务器 , AR:308–AR:310 HP-UX 配置和相关的字符集 , AR:308 可伸缩管理 , AR:311–AR:312 字符设置 , AR:301 日志 , HTTPS:256 日志文件 被管节点上的定位 , AR:520–AR:521 解析器 流程图 , CG:338 说明 , CG:338 支持的字符集 , AR:302–AR:303 模板 变量 , AR:168 定义 , CG:342 说明 , CG:339 消息 , CG:338–CG:343 应用程序,监视 , AR:264 日志,重做 , AR:515 如果已配置好 , CG:142 软件 调试安装 (卸载) , AR:73–AR:74 分发 , CG:246 通信 , AR:41–AR:42 软件安装 , HTTPS:105 从包文件手动 , HTTPS:121 从复制镜像 , HTTPS:131 定义共用设置 , HTTPS:110 手动 , HTTPS:120

**46 AR** 《OVO 管理员参考》

**CG** 《OVO 概念指南》

Windows, HTTPS:112 专用的 OvCoreId, HTTPS:111

#### **S**

<\$S> 变量 , AR:173 <\$s> 变量 , AR:174 "scopeux"监视器模板 , AR:227 SECONDARYMANAGERS 关键词 , AR:125 "secure\_port"选项 , AR:332 "Security"消息组 VPO, AR:78 Sel.Active Details Report, AR:120 Sel.Active Messages Report, AR:120 Sel.History Details Report, AR:120 Sel.History Messages Report, AR:120 Sel.Pending Details Report, AR:120 Sel.Pending Messages Report, AR:120 "semmns"参数 , AR:40 "server"选项 , AR:328 Service Desk, AR:271 Service Navigator 查找受影响的服务 , CG:135 Services 工作区 查找受影响的 Service Navigator 服务 , CG:135 概况 , CG:72 "severity\_label"选项 , AR:332  ${\rm Shell}$  脚本语法 , AR:273 Shift JIS 处理管理服务器文件 , AR:308 转换被管节点为 , AR:312 "shmmax"参数 , AR:40 "shortcut\_tree\_icon\_width"选项 , AR:332 "show\_at\_severity"选项 , AR:332 SNMP 配置文件 , AR:447 事件 , CG:364–CG:371 提高性能 , AR:384–AR:385 陷阱 变量 , AR:171–AR:174 定义模板条件 , CG:368–CG:369 概况 , CG:364–CG:371 添加模板 , CG:367 条件示例 , CG:370 转发 , CG:366 "SNMP"消息组 , AR:78 Solaris 被管节点 OVPA

安装 , AR:218–AR:221 安装要求 , AR:216–AR:217 模板组 , AR:226–AR:228 卸载 , AR:222 预配置的元素 , AR:224–AR:228 综述 , AR:211–AR:230 "solaris"节点组 , AR:77 Solaris 被管节点 VPO 日志文件定位 , AR:521 SSH 安全性 , AR:473 OVO 代理程序安装 , AR:59–AR:64 **SSL** 实施 , CG:188, AR:348 "SSP"消息组 , AR:78 "Start extract"应用程序 , AR:225 "Start Perf Agt"应用程序 , AR:225 "Start pv"应用程序 , AR:225 "Start pvalarmd"应用程序 , AR:225 "Start utility"应用程序 , AR:225 "status.alarmgen"日志文件模板 , AR:226 "status.mi"日志文件模板 , AR:226 "status.perflbd"日志文件模板 , AR:226 "status.pv"日志文件模板 , AR:228 "status.pvalarmd"日志文件模板 , AR:228 "status.rep\_server"日志文件模板 , AR:226 "status.scope"日志文件模板 , AR:226 "status.ttd"日志文件模板 , AR:226 stderr 动作 , CG:142 "stderr"装置和 "stdout"装置,报告错误 , AR:397 stdout 动作 , CG:142 "Stop Perf Agt"应用程序, AR:225 "Stop pvalarmd"应用程序 , AR:225 "subproduct"选项 , AR:332 sudo 设置 , HTTPS:88 使用 , HTTPS:87 Switch User 模板 , CG:387 SUPPRESS 参数 , AR:137 "S"消息属性 , AR:81 扫描消息 , CG:116 色彩 Message Groups 文件夹 , CG:65 Nodes 文件夹 , CG:64 图 对象面板 , CG:121 快捷工具栏 , CG:121

消息浏览器 , CG:80 消息 更改 , CG:80 位置 , CG:120–CG:122 消息浏览器 , CG:181 删除 队列文件 , AR:512 节点组 , AR:77 消息组 , AR:79 上报消息 , CG:151 也可参见 消息 概况 , CG:400–CG:404 规则 , CG:402 进程 , CG:403–CG:404 确认 , CG:402 注解 , CG:402 准则 , CG:402 设置 community name "opcinfo"文件 , AR:446 SNMP daemon 配置文件 , AR:447 操作员应用程序桌面 , CG:239–CG:241 管理 层次 , CG:406 服务器默认值 , CG:395 节点层次 , CG:207 节点默认值 , CG:218 时间模板中的时间间隔 , CG:413 文件权限 , AR:475 消息 默认值 , CG:283-CG:284 条件 , CG:291–CG:295 压缩 , CG:327 语言 被管节点 , AR:294 管理服务器 , AR:283 阈值监视 , CG:359–CG:360 字符集 被管节点 , AR:295 GUI, AR:285–AR:291 管理服务器 , AR:284 组权限 , AR:475 设置,控制台 , CG:166–CG:168 审核 , CG:200 模式 , AR:487 审计 安全性 , AR:487–AR:490

级别 , AR:487–AR:490 生成 报告 , CG:37–CG:40, CG:259–CG:264 Internet 报表 , AR:115 生成文件 , HTTPS:39 使 操作员 能控制 OVO 代理程序 , AR:259 在 IP map 中管理 IP 网络 , AR:255 命令与 OVO 代理程序字符集同步 , AR:294 数据库中的存档日志模式 , AR:504–AR:505 失败策略 , CG:116 时间 模板 概况 , AR:146–AR:151 关键词 , AR:150–AR:151 举例 , AR:147–AR:149 说明 , CG:413 语法 , AR:132 配置时间独立模板 , CG:413  $\Xi$ , AR:141 设定间隔 , CG:413 属性 , CG:398 事件 CMIP, CG:364–CG:371 跟踪, AR:73 关联 概况 , CG:376–CG:383 模板示例 , CG:384–CG:387 NNM, CG:380 配置 , CG:379 事件流 , CG:41 使同步 , CG:380 说明 , CG:376–CG:377 消息 , CG:313 拦截器 , CG:380 描述 , CG:41–CG:42 SNMP, CG:364–CG:371 应用条件 , CG:292 "Time"消息属性 , AR:83 示例 模板 管理服务器之间的消息转发 ,<br>AR:156—AR:157 可伸缩管理 , AR:152–AR:159 全天候式职责转换 , AR:154–AR:155 时间 , AR:147–AR:149

事件关联 , CG:384–CG:387 职责转换 , AR:152–AR:153 条件 MPE/iX 控制台消息 , CG:374 SNMP 陷阱 , CG:370 重组 , CG:337 消息目标规则 打印组 , CG:412 数据库组 , CG:412 实施 , SSL, CG:188, AR:348 实施消息规则, CG:265-CG:391 使同步 OVO 和 NNM 事件关联 , CG:380 失效的节点 管理 , CG:219 说明 , CG:203 使用 OVPA 记录数据 , AR:214 手册页 APIs VPO, AR:592 打印 , AR:587 访问 HTML 格式 , AR:587 命令行 , AR:587 手册页 , AR:588 VantagePoint Navigator, AR:593 VPO, AR:585–AR:593 手动安装 也可参见 安装 策略 , HTTPS:97 规范 , HTTPS:97 OVPA HP-UX, AR:219 Solaris, AR:219 手动卸载 也可参见 卸载 手动卸载 OVPA HP-UX, AR:223 Solaris, AR:223 收集消息 , CG:279–CG:280 受托系统安全性, 参见 C2 安全性 手续策略 , CG:116 输出 操作员 , AR:475 operator, CG:196 OVO 管理员 , AR:476

"Output"消息组 VPO, AR:78 数据 备份 , CG:253–CG:254 备份和恢复 , CG:253–CG:255 恢复 , CG:254–CG:255 数据库 报表, AR:115—AR:122 表 和 表空间 非 OVO, AR:582 OVO, AR:577 表和表空间 非 OVO, AR:582 存档日志模式 启用 , AR:504–AR:505 故障诊断 , AR:399–AR:401 恢复 , AR:510–AR:511 限制访问 , AR:122 在多个磁盘上配置 , AR:514–AR:515 组, 消息目标规则示例, CG:412 "数据库"消息组 , AR:78 数据,在管理服务器上备份 , AR:500–AR:512 输入消息, 和匹配条件比较, CG:293-CG:295 属性 管理 , CG:405 MPE/iX 控制台消息模板 默认值 , CG:373 消息, AR:81—AR:83 检查 , CG:124 修改 , CG:125 消息转发 , CG:398 消息转发模板 , AR:144 用户 , CG:52 自定义消息 查看 , CG:127 概况 , CG:127 属性文件 默认操作员, CG:236 设置用户 , CG:233–CG:244 用户 , 配置 , CG:243–CG:244 指定用户 , CG:241–CG:242 刷新间隔 更改 , CG:165 顺序条件 说明 , CG:311 选择 , CG:296 搜索对象树

概况 , CG:113 所有权 模式 , CG:139–CG:140, CG:257–CG:258 显示模式 , CG:140, CG:256–CG:257 消息 , CG:139–CG:141, CG:256–CG:258 所有权策略 , CG:116 所有权,改变所有转发到 OVO 的消息的默认 类型 , AR:246

#### **T**

<\$T> 变量 , AR:174 tabs,添加到浏览器面板 , CG:181 "Tail Status Files application" , AR:225 "Tail Status Files" application, AR:225 "Tail Status Files" application, AR:225 "Tail Status Files"应用程序 , AR:225 tailored set of applications, CG:176 "tailored\_applications\_start"选项 , AR:332 TCP/IP  $\perp$ 具 , HTTPS:253 Template Detail Report, AR:117 Templates Groups 列表框 , CG:272 Templates Overview Report, AR:117 Templates Summary Report, AR:117 <\$THRESHOLD> 变量 , AR:169 "title\_suffix"选项 ito\_op, AR:328 itooprc, AR:332 "trace" (ASCII) 文件 , AR:373 "trace"选项 ito\_op, AR:328 "trace"选项 itooprc, AR:332 Transient Interface Down 模板 , CG:386 Transient Node Down 模板 , CG:385 Tr<u>u64</u> UNIX 被管节点 OVPA, AR:213 "ttd"监视器模板 , AR:227 "ttnsarp"管道文件 , AR:368 "ttnsarq"队列文件 , AR:368 "ttnsp"管道文件 , AR:368 "ttnsq"队列文件 , AR:368 特点 Java GUI 和 Motif GUI, AR:326 特殊字符, 可伸缩管理模板 , AR:130 提高 产量 , CG:267 性能 database, AR:385

Java GUI, AR:356–AR:357 Motif GUI 启动 , AR:388 OVO, AR:386–AR:387 SNMP 管理平台 , AR:384–AR:385 体系结构 集群环境中的 OVO, AR:555 可伸缩的 , CG:393–CG:427 添加 操作员 , CG:235–CG:236 到 OVO 的节点 节点组 , AR:77 将应用程序添加到 OVO Application Bank, CG:226–CG:232 节点到 OVO, CG:209–CG:219 方法 , CG:204 来自 IP 子图 , CG:213 来自 OVO Add Node 窗口 , CG:214–CG:217 内部节点 , CG:209 外部节点 , CG:210 用模板 , CG:275 模板管理员 , CG:242–CG:243 OVO 变量 , CG:149 SNMP 陷阱模板 , CG:367 tabs 到浏览器面板 , CG:181 外部节点 , 条件 , CG:211 消息组 , CG:223, AR:79 注解 , CG:153 添加 OV 服务 window, CG:227 添加 OV 应用程序窗口 , CG:227 添加 OVO 应用程序窗口 , CG:228–CG:229 添加内部应用程序窗口 , CG:230 添加用户窗口 , CG:233 条件 多重,用于阈值监视 , CG:361—CG:362 高级阈值监视 , CG:359–CG:360 规划 , CG:295–CG:296 类型 , CG:296 模式匹配示例 , CG:297–CG:298 匹配 , CG:293–CG:295 SNMP 陷阱模板 定义 , CG:368–CG:369 范例 , CG:370 消息 概况 , CG:288–CG:310 设置 , CG:291–CG:292 说明 , CG:292–CG:295

修改 , CG:296 序列 , CG:311 选择 , CG:296 抑制 配置 , CG:311 说明 , CG:292–CG:295 应用到事件 , CG:292 阈值监视器示例 , CG:363 指定消息的条件 , CG:343 重组 定义 , CG:335 示例 , CG:337 状态变量 , AR:140 停工, 安排, CG:390 启用 停用 调试安装 (卸载) , AR:74 建立主帐户 , AR:480 也可参见 停用的 停用的节点 也可参见 停用 停止 被管节点 , HTTPS:35 通告系统 消息, CG:420-CG:421 统计报表 , AR:121 通信 防火墙方案 , HTTPS:334 防火墙和 internet, HTTPS:335 防火墙和代理服务器 , HTTPS:334 故障诊断 , HTTPS:257, HTTPS:259 链路 制造环境 , CG:405 中央服务器配置 , CG:409 领域技术中心 , CG:400 OVO, AR:361–AR:362 OVO 故障诊断 , HTTPS:271 配置参数 , HTTPS:320 配置文件 , HTTPS:322 软件类型 改变 , AR:56–AR:58 描述 , AR:41–AR:42 在 OVO 中 , HTTPS:28 通信代理器 架构 , HTTPS:330 注册的应用程序 , HTTPS:250 通用代理程序设置 , HTTPS:110

通知服务 , CG:420 编写脚本和程序 , AR:272–AR:273 参数 , AR:276 概念 , AR:271 配置 , AR:274 转发消息 , AR:139 通知, 消息事件, CG:114 图表 当前状态 , CG:130 历史 , CG:132 拖放 Java GUI, CG:101–CG:105 其他应用程序 , CG:106 拖动模式 , CG:101–CG:107 拖放节点 , CG:214 也可参见 复制和粘贴节点

#### **W**

<\$V> 变量 , AR:174 <\$VALAVG> 变量 , AR:169  $<$ \$VALCNT>  $\overline{\mathfrak{B}}$  , AR:169 <\$VALUE> 变量 , AR:169 VantagePoint Navigator 手册页 , AR:593 Web 浏览器 概况 , CG:86–CG:88 图 嵌入式 Web 浏览器 , CG:88 选择 , CG:173 "web\_browser\_type"选项 , AR:333 web 报告, 限制, AR:122 what 字符串 , HTTPS:251 "which\_browser"选项 , AR:333 window Application Desktop, CG:230–CG:232 报告输出 , CG:263 操作员的职责 , CG:237–CG:239 定制启动 , CG:230–CG:232 Message Source Templates, CG:243 OVO 报告 , CG:264 OVO 应用程序库 , CG:240–CG:241 添加 OV 服务 , CG:227 添加 OV 应用程序 , CG:227–CG:228 添加 OVO 应用程序 , CG:228–CG:229 添加内部应用程序 , CG:230 添加用户 , CG:233, CG:242–CG:243 Windows 安装服务器 , HTTPS:113

代理程序安装 , HTTPS:112 系统资源 , HTTPS:35 Windows NT/2000 被管节点 分配密码 , AR:482 日志文件定位 , AR:520 Windows 版 OpenView Operations 导入 OVO 模板 , AR:247 发送消息到管理服务器 , AR:234 将 policies 导出到 OVO, AR:248 配置 代理程序 policy, AR:245 服务器向 OVO 转发消息 , AR:241–AR:246 用于管理服务器的 OVO 代理程序 , AR:234–AR:237 用于 OVO 管理服务器的代理程序 , AR:238–AR:240 与 OVO 的互用性 , AR:233–AR:248 在管理服务器上转发消息 , AR:242 Windows 被管节点 故障诊断 安装 , AR:413–AR:414 WMIpolicy,改变默认名称 , AR:246 UNIX 被管节点 分配密码 , AR:481 分发提示 , AR:200 故障诊断 安装 , AR:407 运行 , AR:429–AR:432 核心参数 , AR:40 Unmonitored Report, AR:117 Working OVO Operators Report, AR:118 Workspace Properties 对话框 图 , CG:87 uploading configuration files, CG:416 VPO 安全性 操作 , AR:474–AR:486 审核 , AR:487–AR:490 综述 , AR:457–AR:493 版本 , AR:390–AR:391 导入 Windows 版 OpenView Operations 的 policies, AR:248 故障诊断 , AR:389–AR:398 server, AR:402–AR:403 互用性 概况 , AR:231–AR:248

Windows <sup>版</sup> OpenView Operations, AR:233–AR:248 集成应用程序 Application Desktop, AR:252–AR:253 动作 , AR:261–AR:262 NNM, AR:254–AR:259 综述 , AR:249–AR:268 将模板导出到 Windows 版 OpenView Operations, AR:247 进程 , AR:359–AR:380 配置 概况 , AR:75–AR:192 故障单系统 , AR:269–AR:276 接收从 Windows 版 OpenView Operations 转发来的消息 , AR:243–AR:245 通知服务, AR:269—AR:276 其它语言 , AR:318 手册页 , AR:588 数据库 表 和 表空间 , AR:577 提高性能 , AR:386–AR:387 通信, AR:361-AR:362 维护 , AR:495–AR:551 西班牙语 , AR:313 优化性能 , AR:384–AR:388 语言支持 , AR:281–AR:319 在被管节点上安装配置 , AR:193–AR:209 在被管节点上更新配置 , AR:193–AR:209 字码转换 , AR:304–AR:310 URL Shortcuts 文件夹 概况 , CG:69 图 对象树 , CG:69 更新应用程序 , CG:76 启动应用程序 , CG:75 User Action Report, AR:118 User Audit Report, AR:118 <\$USER> 变量 , AR:175 User Logon Report, AR:118 User Profile Overview Report, AR:118 User Profile Report, AR:118 "U"消息属性 , AR:81 外部的 监视器, CG:348 节点 特性 , CG:211 添加 , CG:210 字符设置 , AR:299–AR:301

外壳脚本, 保护 , AR:483 网络 操作员职责 , CG:238 故障诊断 , HTTPS:257 网络安全 DCE, AR:463–AR:468 RPC 鉴权 , AR:469–AR:470 SSH, AR:473 综述 , AR:462–AR:473 网络计算系统, 清参见 NCS 网络节点管理器, 参见 NNM "Network"消息组 VPO, AR:78 为 External Events 窗口添加节点 , CG:209 维护 被管节点 , AR:518–AR:521 database, AR:513 目录 , AR:517 OpenView, AR:516 OVO, CG:193–CG:264, AR:495–AR:551 文件 , AR:517 许可证 , AR:522–AR:525 "Unknown"消息严重性级别 , AR:80 位置控件 概况 , CG:93 图 启用 , CG:169 主窗口,  $CG:93$  $\pm\overline{\pi}$  , CG:168 隐藏 , CG:168 文本,复查原始消息 , CG:125 文件 包含文件 , HTTPS:38 处理被管节点 日语 , AR:309—AR:310 英语 , AR:306–AR:307 处理管理服务器 ISO8859-15, AR:305 Shift JIS, AR:308 队列 安全性 , AR:486 被管节点 , AR:372–AR:373 管理服务器 , AR:367–AR:368 删除 , AR:512 访问 , CG:201, AR:475 管道 被管节点 , AR:372–AR:373

管理服务器 , AR:367–AR:368 HP\_OV\_consoleSettings, CG:167 itooprc, AR:329–AR:333 进程 被管节点 , AR:371–AR:374 管理服务器 , AR:367–AR:368 拒绝从自动备份接纳 database, AR:503 临时 , AR:503 控制 , AR:514 .opc\_brc\_history, CG:151 "opcinfo" , AR:446 OVO 代理程序配置 定位 , AR:376 类型 , AR:375 配置 负责管理器 , CG:410–CG:411 权限 , AR:475 SNMP daemon 配置 , AR:447 生成文件 , HTTPS:39 维护 , AR:517 系统资源 HP-UX, HTTPS:33 转换被管节点 EUC, AR:309 ROMAN8, AR:306 文件集 列出已安装的 OV, HTTPS:251 基本信息清单 , HTTPS:251 详细信息情单 , HTTPS:252 原始信息清单 , HTTPS:252 文件名 binary, AR:200 问题 调查 , CG:123–CG:137 跟踪, AR:392 故障诊断 , AR:389–AR:398 database, AR:399–AR:401 多宿主机安装 , AR:448–AR:455 管理服务器上的 GUI, AR:404–AR:406 内置式性能组件 , AR:441–AR:445 OVO 服务器 , AR:402–AR:403 <sup>在</sup> MPE/iX 被管节点上的安装 , AR:409–AR:412 <sup>在</sup> MPE/iX 被管节点上的运行 , AR:433–AR:439 在所有被管节点上的运行 , AR:415–AR:428

**CG** 《OVO 概念指南》

<sup>在</sup> Windows 被管节点上安装 , AR:413–AR:414 <sup>在</sup> UNIX 被管节点上的运行 , AR:429–AR:432 记录 , CG:37 检测 , CG:112–CG:122 解决 , CG:37, CG:138–CG:139 进程 , CG:110–CG:111 尽早检测 , CG:267 消息转发模板 , CG:427 校正 , CG:36 预防 , AR:389–AR:390 握手 , SSL, CG:188, AR:348 无状态传播显示模式 , CG:140–CG:256

#### **X**

<\$X> 变量 , AR:174 <\$x> 变量 , AR:174 西班牙语 OVO, AR:313 消息浏览器 也可参见 活动消息浏览器、过滤消息浏览器、 历史消息浏览器、待处理消息浏览器 消息 X-OVw 组应用程序 , AR:336 系统安全 异常警告 , AR:357 系统资源 Windows, HTTPS:35 UNIX, HTTPS:33 选择 条件 , CG:296 消息生成规则 , CG:352–CG:355 阈值类型 , CG:352 X 资源 字体 , AR:287–AR:291 下载 configuration 数据 , AR:497–AR:499 OVPA 用户手册 , AR:230 配置 文件 , CG:416 陷阱 SNMP, CG:364–CG:371 显示 可用的 OVO 代理程序版本 , AR:68 面板和区域 , CG:170–CG:172

**54 AR** 《OVO 管理员参考》 **CG** 《OVO 概念指南》 **HTTPS** 《OVO HTTPS 代理程序概念和配置指南》 数据库访问 , AR:122 web 报告 , AR:122 向操作员 分配应用程序 , AR:251 相关的用户手册 OVPA, AR:229–AR:230 消息 API, CG:344–CG:345 比较 , CG:36 标记, CG:256 策略 , CG:115–CG:119 查看 在消息浏览器中 , CG:115 处理 概况 , CG:281–CG:287 管理服务器上 , CG:290 描述 , CG:43–CG:45 错误 , AR:394 打印 , CG:154 调查 待处理消息 , CG:137 消息历史记录 , CG:135–CG:136 定位 , CG:277 对不匹配消息进行分类 , CG:45 发送到管理服务器 OVO, AR:238 Windows <sup>版</sup> OpenView Operations, AR:234 分发列表 , CG:422–CG:424 复查 原始文本 , CG:125 复查详细信息 , CG:81 概况 , CG:42–CG:46 概述 , CG:81 格式化 , CG:46 关闭 , CG:152–CG:156

所安装的 OVO 代理程序版本 , AR:68

显示模式,所有权 , CG:140, CG:256—CG:257

位置控件 , CG:168

默认值 , CG:284 组, AR:78

也可参阅 限制 Net8 访问 , AR:122 OVO 访问 , CG:51

消息浏览器栏 , CG:184

消息

限制

管理 , CG:45, CG:267–CG:268 关联 , CG:315 被管节点 , CG:381 不同源 , CG:378 管理服务器 , CG:382 可伸缩管理环境 , CG:383 类型 , CG:315 事件 , CG:313 规则 , CG:265–CG:391 过滤 , CG:45 被管节点 , CG:311 策略 , CG:311–CG:332 根据条件 , CG:288–CG:310 管理服务器 , CG:311 通过多模板 , CG:286 源 , CG:288–CG:289 缓冲 , CG:36, CG:388 参数 , AR:138 计划的动作变量 , AR:175 检查属性 , CG:124 解缓冲 , CG:84 手动 , CG:388–CG:389 自动 , CG:388 接口 , CG:344–CG:345 客户化栏 , CG:117 控制权转换的 , CG:419 拦截 描述 , CG:35 应用程序消息 , AR:265 源 , CG:42, CG:279–CG:280 逻辑连接 , CG:43 MPE/iX 控制台 变量 , AR:170 概况 , CG:372–CG:374 密钥 , CG:315 模板 , CG:342 模板条件 , CG:43 默认值 , CG:283–CG:284 模式匹配选项 , CG:284 消息关联选项 , CG:283 消息流界面的输出选项 , CG:284 消息属性 , CG:283 自定义消息属性 , CG:283 模式匹配 , CG:296–CG:303 目的规则 , CG:412 目录 , CG:278

评估 严重级别 , CG:278 确认 概况 , CG:155–CG:156 用消息密钥 , CG:321 自动 , CG:143 认领 , CG:139—CG:141, CG:256,<br>CG:256—CG:258 日志 结果 , CG:333–CG:334 描述 , CG:36 日志文件 , CG:338–CG:343 扫描 , CG:116 色彩 概况 , CG:80 应用 , CG:181 上报 , CG:151, CG:400–CG:404 生成 不用重新设定 , CG:354 规则 , CG:352–CG:355 连续 , CG:355 用重新设定 , CG:353 收集 , CG:279–CG:280 数量,减少 , CG:313—CG:332 输入 , CG:293–CG:295 属性 , AR:81–AR:83 时间 , CG:398 条件, 指定, CG:343 通告, CG:420-CG:421 详细信息 , CG:124 所上报的消息 , CG:401 响应, $CG:46$ 校正 , CG:346 修改属性 , CG:125 严重性 色彩, CG:120-CG:122 <sup>在</sup> Message Dashboard 中查看 , CG:130–CG:134 严重性级别 , AR:80 也可参见 确认 抑制 多重 , CG:287 重复 , CG:325 有效浏览 , CG:115–CG:119 阈值监视器 , CG:346–CG:363 在浏览器内合并 , CG:267

重复 SNMP 设备 , CG:367 重新设定,自动发送 , CG:323–CG:325 重组 , CG:273, CG:335–CG:337 注解 , CG:153–CG:154 注解已确认的 , CG:322 转发 , CG:398 不匹配的消息 , AR:396 策略 , CG:425–CG:427 故障单系统 , AR:139 管理服务器之间 , CG:418–CG:420, AR:156–AR:157 模板 , AR:143–AR:145 通知系统 , AR:139 Windows 版 OpenView Operations 管理服 务器 , AR:242 转换控制权 , CG:419–CG:420 状态 , CG:279 组 , CG:46 消息源 消息操作模板语法 , AR:133 消息关联选项 设置默认值 , CG:283 消息流接口, 参见MSI 消息流界面输出选项 设置默认值 , CG:284 消息浏览器 保存 过滤器到对象面板 , CG:181 客户化布局 , CG:184 查看 消息 , CG:115 自定义消息属性 , CG:127 出错报告 , AR:395 调查问题 , CG:124 访问快速过滤器 , CG:181 概况 , CG:79 合并消息 , CG:267 Java GUI 和 Motif GUI, AR:324 将色彩应用到整行 , CG:181 客户化栏 物理布局 , CG:182 消息属性 , CG:117 operator, CG:197 OVO 管理员 , CG:197–CG:198 配置过滤器 待处理 , CG:84

概述 , CG:178–CG:179 活动 , CG:82–CG:83 历史 , CG:83 图 工作区面板 , CG:78 浏览器面板 , CG:78 自定义消息属性 , CG:128 显示栏 , CG:184 隐藏栏, CG:184 有效浏览 , CG:115–CG:119 重用过滤器 , CG:179–CG:180 消息密钥 , CG:315 也可参见 消息 关系 , CG:322–CG:323 默认值 , CG:322–CG:323 准则 , CG:316–CG:319 消息目标规则模板语法 , AR:133 消息确认 也可参见 确认 消息设置 分配 , CG:304 消息事件警告 , CG:114 消息事件通知 概况 , CG:114 客户化 , CG:177 消息属性 设置默认值 , CG:283 消息条件 也可参见 消息 定义高级选项 , CG:358 设置 , CG:291–CG:292 消息许可被管节点 , CG:203 消息 消息源 过滤 , CG:288–CG:289 评估 , CG:277–CG:278 也可参见 消息源模板 消息 消息源模板 变量 , AR:161–AR:175 创建 , CG:271 分发 , CG:276 管理 , CG:269–CG:276 配置 , CG:270 也可参见 Message Source Templates 窗口 元素 , CG:269 消息 消息组

**56 AR** 《OVO 管理员参考》

**CG** 《OVO 概念指南》

定义 , CG:46 复查 , CG:223 规划 , CG:222–CG:223 默认值**,AR:77—AR:83** 删除 , AR:79 添加 , AR:79 添加新的 , CG:223  $\pm \overline{\pi}$  , AR:78 修改 , AR:79 *也可参见* Message Groups 窗口 写入到默认工作目录 , AR:475 卸载 *也可参见* 自动卸载、安装、手动卸载、移动、 标准卸载 代理程序软件 , HTTPS:134 手动 , HTTPS:134 自动 , HTTPS:134 来自被管节点的 OVO 代理程序 手动 , AR:66 自动 , AR:65–AR:66 OVPA 被管节点 HP-UX, AR:222 Solaris, AR:222 问题 , HTTPS:134 卸载调试 激活 , AR:74 设施 , AR:73 停用 , AR:74 心跳轮询 , HTTPS:100 降低 CPU 负载 , HTTPS:100 降低网络负载 , HTTPS:100 信息的所有权模式 , CG:258 性能 Java GUI, AR:356–AR:357 监视, $CG:36$ 提高 database, AR:385 Motif GUI 启动 , AR:388 OVO, AR:386–AR:387 SNMP 管理平台 , AR:384–AR:385 优化 , CG:311–CG:312 装入 , AR:384–AR:388 性能代理程序, 参见 OVPA "Performance"消息组 VPO, AR:78 修复数据库 , AR:510 修改

节点组 , AR:77 条件 , CG:296 消息组 , AR:79 许可概述 , AR:118 许可证 Instant On, AR:522 类型 , AR:522–AR:523 命令行工具 , AR:524–AR:525 维护 , AR:522–AR:525 选项 自动 (卸载)安装 , AR:53 选择 Web 浏览器 , CG:173

#### **Y**

压缩设置的类型 , CG:327 阅读操作员指示 , CG:145–CG:146 验证 操作员触发动作 , CG:144 RPC 服务器票据 , AR:469 抑制类型 , CG:326–CG:327 自动动作 , CG:143 严重级别策略 , CG:116 严重性 消息色彩 , CG:120–CG:122 <sup>在</sup> Message Dashboard 中查看 , CG:130–CG:134 严重性消息 级别 , AR:80 评估 , CG:278 要求 , 参见 分发 一般模板 , CG:287 异常警告, 系统, AR:357 移动 也可参见 卸载、安装 面板和区域 , CG:169 OVO 代理程序 , AR:72 以太网问题 , AR:449 抑制 也可参见 抑制 不匹配的条件 , CG:311 多条消息 , CG:287 计数器 , CG:329 类型, 验证, CG:326-CG:327 时间 , CG:328 条件 配置 , CG:311 说明 , CG:292–CG:295

重复消息 , CG:325 管理服务器 , CG:330 可伸缩管理环境 , CG:332 隐藏 面板和区域 , CG:170–CG:172 位置控件 , CG:168 消息浏览器栏 , CG:184 硬件消息组 VPO, AR:78 应用程序 变量, AR:177—AR:192 customizing startup, CG:232 访问 OpenView, CG:135 分配给操作员 , AR:251 分组 , CG:225 广播 , CG:142 Java GUI 比较 , AR:324 OpenView, AR:336–AR:338 集成到 OVO Application Desktop, AR:252–AR:253 动作 , AR:261–AR:262 "Ethernet Traffic HP"作为 OV 应用 程序 , AR:256 广播命令 , AR:260 HP 应用程序 , AR:251 监视应用程序 , AR:263 NNM, AR:253, AR:254–AR:259 OpenView 插件程序 , AR:252 OVO 应用程序 , AR:252 综述 , AR:249–AR:268 组件, AR:251 监视日志文件 , AR:264 解决问题 , CG:146–CG:147 客户化 , CG:147 拦截消息 , AR:265 Motif GUI, AR:324 OVO 类型 , CG:208 描述 , CG:50 OVPA, AR:224 ping, HTTPS:249 配置模板 , CG:287 启动 , CG:146–CG:147 被管节点 , AR:267–AR:268 I/O, AR:479 远程 , AR:479

帐户 , AR:478 使用通信代理器注册 , HTTPS:250 tailored set, CG:176 添加 , CG:226–CG:232 状态 , HTTPS:250 自定义启动 , CG:230 组织, CG:224-CG:232 "Application"消息属性 , AR:83 英语 处理被管节点文件 , AR:306–AR:307 管理服务器 , AR:304–AR:307 HP-UX 配置和相关的字符集 , AR:304 字符设置 , AR:299–AR:301 OVO 管理员 用户 登录到 Java GUI, AR:357 概念 , CG:51–CG:56 更改 密码 , AR:474 名称,AR:474 角色 , CG:51 控制密码 , AR:474 root, AR:478 设置 , CG:233–CG:244 属性 , CG:52 也可参见操作员 "user"选项 ito\_op, AR:328 itooprc, AR:332 用 OVKey 许可证代替 Instant On 许可证,<br>AR:522 优点 备份 的缺点 , AR:501 自动 , AR:502 操作员消息浏览器 , CG:197 可伸缩管理 , CG:396 模板组 , CG:272 OVKey 许可证 , AR:522 优点, OVO, CG:33 优化 消息过滤, CG:311-CG:332 性能 , CG:311–CG:312 优化性能 , AR:384–AR:388 有效浏览消息 , CG:115–CG:119 语法 模板

**58 AR** 《OVO 管理员参考》 **CG** 《OVO 概念指南》

服务时间 , AR:134–AR:136 负责管理器配置 , AR:131 管理职责转换 , AR:132 计划停机 , AR:134–AR:136 可伸缩管理 , AR:130–AR:135 时间 , AR:132 消息操作和目标规则 , AR:133 模式匹配 , CG:298–CG:300 "opclic"命令 , AR:524 时区, 字符串, AR:141 预防问题发生 , AR:389–AR:390 预配置 报表 操作员 , AR:120 管理员 , AR:116 元素 , AR:77–AR:114 HP-UX (OVPA), AR:224–AR:228 Solaris (OVPA), AR:224–AR:228 语言 VPO 其它 , AR:318 语言支持 被管节点 设置语言 , AR:294 设置字符集 , AR:295 用日语管理服务器管理英语节点 , AR:298 综述 , AR:292–AR:303 GUI 设置语言 , AR:285–AR:291 显示 Euro 符号 , AR:286 在日语环境中运行英语 GUI, AR:286 字体 X 资源 , AR:287–AR:291 管理服务器 设置语言 , AR:283 设置字符集 , AR:284 综述 , AR:283–AR:291 综述 , AR:281–AR:319 阈值 最大的 , CG:352 最小的 , CG:352 阈值监视 模板 变量 , AR:169 阈值监视器 将 , CG:356–CG:359 默认值 , CG:359 配置 , CG:358

条件 多重 , CG:361–CG:362 高级监视 , CG:359–CG:360 示例 , CG:363 消息, CG:346-CG:363 域,全球管理 , CG:397 远程动作 也可参见 远程访问 安全机制 , AR:485–AR:486 保护 , AR:483–AR:486 示例 , AR:484 远程动作授权 , HTTPS:70 服务器配置 , HTTPS:71 远程访问 也可参见 远程动作 广播命令 , AR:479 I/O 应用程序 , AR:479 应用程序 , AR:479 远程控制 , HTTPS:101 原始消息文本,复查 , CG:125 元素,预配置 , AR:77–AR:114 源,消息关联 , CG:378 运算符 数学 , CG:296–CG:297 运行问题 被管节点目录 , AR:519 MPE/iX 被管节点 , AR:433–AR:439 所有的被管节点 , AR:415–AR:428 UNIX 被管节点 , AR:429–AR:432

#### **Z**

在被管节点上 更新配置 , AR:209 在被管节点上安装 OVO 配置 , AR:193–AR:209 配置 , AR:209 在被管节点上更新 OVO 代理程序 , AR:50–AR:58 在被管节点上更新 OVO 配置 , AR:193–AR:209 在管理服务器上备份数据 , AR:500–AR:512 在线文件 图 , CG:74 增量分发 , HTTPS:99 帐户 代理程序 , HTTPS:32 opc\_op, HTTPS:32 帐户, 主, AR:480

**CG** 《OVO 概念指南》

证书 , HTTPS:53 备份 , HTTPS:281 部署故障诊断 , HTTPS:276 服务器 , HTTPS:50, HTTPS:54 多个 , HTTPS:57, HTTPS:62 共享 , HTTPS:65 合并 , HTTPS:58 故障诊断 , HTTPS:266 恢复 , HTTPS:281 客户机 , HTTPS:50, HTTPS:55 opcsvcertbackup, HTTPS:281 证书颁发机构 , HTTPS:54 症状, 分析, AR:393 识别登录到 Java GUI 的用户 , AR:357 支持的平台 , HTTPS:30 指定 用户属性文件 , CG:241–CG:242 指定管理器职责 , CG:415 指南 脚本和程序 故障单系统 , AR:272 通知服务 , AR:272 消息密钥 , CG:316–CG:319 指派 将应用程序和组分配给用户 , CG:240–CG:241 将组分配给操作员 , CG:238 指示 添加到消息中 , CG:306 阅读 , CG:145–CG:146 指示文本接口 变量 , AR:176 制造环境 管理属性 , CG:405 通信链路 , CG:405 职责 也可参见 负责的管理器 操作员矩阵 , CG:198 管理服务器 指定 , CG:415 转换 , CG:413–CG:415 域层次管理 , CG:406 在领域技术中心内分发 , CG:399–CG:400 终端访问 , CG:151, CG:200 "outage"模板 , AR:124 重复消息 避免 , CG:367 抑制 概况 , CG:325

管理服务器 , CG:330–CG:331 可伸缩管理环境 , CG:332 重新将脚本分发到所有的被管节点 , AR:500 重新配置 区域管理服务器上的 OVO 代理程序 , CG:407 重新配置管理服务器 更改主机名或 IP 地址 , AR:549 "Restart Perf Agt"应用程序 , AR:224 "Restart PA Servers"应用程序 , AR:224 重新设定的消息,自动发送 , CG:323–CG:325 中央 管理服务器 次管理器 , CG:407 动作许可管理器 , CG:407 配置 , CG:409 说明 , CG:406 领域技术中心 , CG:399–CG:400 重运行自动动作 , CG:143 重组条件 也可参见 重组消息 定义 , CG:335 示例 , CG:337 重组消息 也可参见 重组条件 概况 , CG:335–CG:337 说明 , CG:273 重做日志,创建另一组 , AR:515 注册表键值 , HTTPS:36 主管理器, $CC:395$ 指定 , CG:413–CG:415 转换职责 , CG:414 主机名 更改 , AR:526–AR:538 被管节点 , AR:550 管理服务器 , AR:527–AR:529, AR:539–AR:542 注解 复查 , CG:142–CG:143 概况 , CG:153–CG:154 确认 , CG:322 消息 所上报的 , CG:402 通告 , CG:420 注释 复查 , CG:154 "Major"消息严重性级别 , AR:80 主帐户 手动建立 , AR:480

**60 AR** 《OVO 管理员参考》 **CG** 《OVO 概念指南》 **HTTPS** 《OVO HTTPS 代理程序概念和配置指南》

停用 , AR:480 转发 不匹配的消息 , AR:396 CMIP 事件 , CG:366 SNMP 陷阱 , CG:366 消息 , CG:398 策略 , CG:425–CG:427 故障单系统 , AR:139 管理服务器之间 , CG:418–CG:420 模板 , CG:421–CG:422 通知系统 , CG:420, AR:139 Windows 版 OpenView Operations 管理服 务器 , AR:242 转换 备份服务器 , CG:415 被管节点为 EUC, AR:312 被管节点文件 EUC, AR:309 ROMAN8, AR:306 反向转换 , CG:415 管理服务器为 EUC, AR:311 消息控制 , CG:419–CG:420 主要管理职责 , CG:414 字符设置 , AR:304–AR:310 专用的 OvCoreId, HTTPS:111 状态 节点 , 在节点组中 , CG:221 应用程序 , HTTPS:250 状态变量 , AR:140 状态栏 概述 , CG:89 图 , CG:89 状态浏览器 , CG:320, CG:361–CG:362 状态传播显示模式 , CG:141, CG:257 准则 上报消息 , CG:402 自定义 报表 操作员 , AR:121 管理员 , AR:119 工具栏 , CG:173–CG:174 字体大小 , CG:177 自定义消息属性 查看 , CG:127 概况 , CG:127 设置默认值 , CG:283 添加到消息中 , CG:304

自动安装 也可参见 安装 自动备份 恢复配置数据 , AR:510–AR:512 拒绝接纳文件 database, AR:503 临时 , AR:503 缺点 , AR:503 优点 , AR:502 综述 , AR:502–AR:509 自动动作 保护 , AR:483 复查 , CG:142 过程 , CG:47–CG:48 校正动作 , CG:346 重运行 , CG:143 自动化标准方案 , CG:320 自动卸载 也可参见 卸载 自动 (卸载)安装选项 , AR:53 字符串, 时区, AR:141-AR:142 字符集 被管节点上的扩展 , AR:299–AR:301 日语 配置 , AR:308–AR:310 日志文件解析器 , AR:302–AR:303 英语 类型 , AR:299–AR:301 配置 , AR:304–AR:307 转换 , AR:304–AR:310 字符设置 ASCII, AR:298 更改 被管节点 , AR:297 日志文件解析器 , AR:298 ISO8859-15, AR:295 欧洲符号 , AR:295 日语 类型 , AR:301 支持的 , AR:297 西班牙语 支持的 , AR:296 英语 支持的 , AR:296 字码转换 , AR:304–AR:310 字体 X 资源 , AR:287–AR:291 综述, Java GUI, CG:58–CG:59

组件 HTTPS 代理程序 , HTTPS:29 内嵌的性能 , CG:349 组<u>件,</u>集成到 OVO, AR:251 组图标, CG:208 组织 应用程序 , CG:224–CG:232 最大阈值 , CG:352 最小阈值, CG:352 "Force Update"选项 , CG:248 "消息浏览器"窗口 描述 , CG:55–CG:56